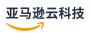

### Reference

## **Amazon Glossary**

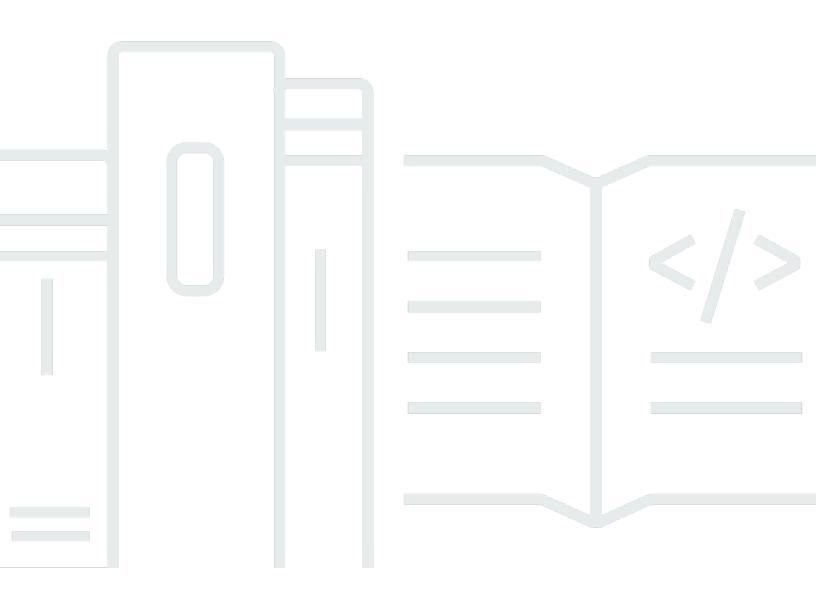

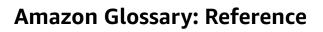

## **Table of Contents**

Amazon Glossary ...... 1

### **Amazon Glossary**

<u>Numbers and symbols</u> | <u>A</u> | <u>B</u> | <u>C</u> | <u>D</u> | <u>E</u> | <u>F</u> | <u>G</u> | <u>H</u> | <u>I</u> | <u>J</u> | <u>K</u> | <u>L</u> | <u>M</u> | <u>N</u> | <u>O</u> | <u>P</u> | <u>Q</u> | <u>R</u> | <u>S</u> | <u>T</u> | <u>U</u> | <u>V</u> | <u>W</u> | <u>X</u>, <u>Y</u>, <u>Z</u>

### **Numbers and symbols**

100-continue A method that gives a client the ability to see whether a server can

accept a request before actually sending it. For large PUT requests, this

method can save both time and bandwidth charges.

### A

Numbers and symbols |A|B|C|D|E|F|G|H|I|J|K|L|M|N|O|P|Q|R|S|T|U|V|W|X, Y, Z

AAD See additional authenticated data.

access control list A document that defines who can access a particular bucket or object.

(ACL) Each bucket and object in Amazon S3 has an ACL. This document defines

what each type of user can do, such as write and read permissions.

access identifiers See credentials.

access key The combination of an access key ID (for example,

AKIAIOSFODNN7EXAMPLE) and a secret access key (for example,

wJalrXUtnFEMI/K7MDENG/bPxRfiCYEXAMPLEKEY). You use access

keys to sign API requests that you make to Amazon.

access key ID A unique identifier that's associated with a secret access key; the access

key ID and secret access key are used together to sign programmatic

Amazon requests cryptographically.

access key rotation A method to increase security by changing the Amazon access key ID.

You can use this method to retire an old key at your discretion.

access policy language A language for writing documents (specifically, *policies*) that specify who

can access a particular Amazon resource and under what conditions.

account

A formal relationship with Amazon that's associated with all of the following:

- · The owner email address and password
- The control of resources created under its umbrella
- Payment for the Amazon activity related to those resources

The Amazon Web Services account has permission to do anything and everything with all the Amazon Web Services account resources. This is in contrast to a user, which is an entity contained within the account.

account activity

A webpage showing your month-to-date Amazon usage and costs. The account activity page is located at <a href="http://www.amazonaws.cn/account-activity/">http://www.amazonaws.cn/account-activity/</a>.

Amazon Account Management Amazon Account Management is a tool that you can use to update the contact information for each of your Amazon Web Services accounts. See Also http://www.amazonaws.cn/organizations.

ACL

See access control list (ACL).

**ACM** 

Amazon Certificate Manager is a web service for provisioning, managing, and deploying Secure Sockets Layer/<u>Transport Layer Security</u> (SSL/TLS) certificates for use with Amazon Web Services services. See Also http://www.amazonaws.cn/certificate-manager/.

action

An API function. Also called *operation* or *call*. The activity the <u>principal</u> has permission to perform. The action is B in the statement "A has permission to do B to C where D applies." For example, Jane sends a request to <u>Amazon SQS</u> with Action=ReceiveMessage.

<u>CloudWatch</u>: The response initiated by the change in an alarm's state (for example, from OK to ALARM). The state change might be caused by a metric reaching the alarm threshold, or by a SetAlarmState request. Each alarm can have one or more actions assigned to each state. Actions are performed once each time the alarm changes to a state that has an action assigned. Example actions include an <u>Amazon SNS</u> notification, running an <u>Amazon EC2 Auto Scaling policy</u>, and an <u>Amazon EC2 instance stop/terminate action</u>.

active trusted key groups

A list that shows each of the <u>trusted key groups</u>, and the IDs of the public keys in each key group, that are active for a distribution in Amazon CloudFront. CloudFront can use the public keys in these key groups to verify the signatures of <u>CloudFront signed URLs and signed cookies</u>.

active trusted signers

See active trusted key groups.

active-active

A class of high availability strategies in which a workload exists simultaneously in multiple Regions, uses multiple primary resources, and serves traffic from all of the Regions to which it's deployed. Sometimes referred to as active/active.

See Also,,.

active-passive

A class of disaster recovery strategies that involve a primary Region and a standby Region in a <u>back up and restore</u>, <u>hot standby</u>, <u>pilot light</u>, or <u>warm standby</u> configuration. Sometimes referred to as active/passive.

additional authenticated data

Information that's checked for integrity but not encrypted, such as headers or other contextual metadata.

administrative suspension

Amazon EC2 Auto Scaling might suspend processes for Auto Scaling group that repeatedly fail to launch instances. Auto Scaling groups that most commonly experience administrative suspension have zero running instances, have been trying to launch instances for more than 24 hours, and have not succeeded in that time.

alarm

An item that watches a single metric over a specified time period and starts an <u>Amazon SNS topic</u> or an <u>Amazon EC2 Auto Scaling policy</u>. These actions are started if the value of the metric crosses a threshold value over a predetermined number of time periods.

allow

One of two possible outcomes (the other is <u>deny</u>) when an <u>IAM</u> access <u>policy</u> is evaluated. When a user makes a request to Amazon, Amazon evaluates the request based on all permissions that apply to the user and then returns either allow or deny.

Amazon Machine Image (AMI) An Amazon Machine Image (AMI) is an encrypted machine image stored in Amazon EBS or Amazon S3. AMIs function similarly to a template

> of a computer's root drive. They contain the operating system and can also include software and layers of your application, such as database servers, middleware, and web servers.

**Amazon Web Services** 

(Amazon)

An infrastructure web services platform in the cloud for companies of all

See Also http://www.amazonaws.cn/what-is-cloud-computing/.

AMI See Amazon Machine Image (AMI).

**Amplify** Amazon Amplify is a complete solution that frontend web and mobile

> developers can use to build and deploy secure, scalable full-stack applications powered by Amazon. Amplify provides two services:

Amplify Hosting and Amplify Studio.

See Also http://www.amazonaws.cn/amplify/.

**Amplify Android** Amplify Android is a collection of open-source client libraries that

> provides interfaces for specific use cases across many Amazon Web Services services. Amplify Android is the recommended way to build

native Android applications powered by Amazon. See Also http://www.amazonaws.cn/amplify/.

**Amplify Hosting** Amazon Amplify Hosting is a fully managed continuous integration and

> continuous delivery (CI/CD) and hosting service for fast, secure, and reliable static and server-side rendered apps. Amplify Hosting provides a Git-based workflow for hosting full-stack serverless web apps with

continuous deployment.

See Also http://www.amazonaws.cn/amplify/hosting/.

Amplify iOS is a collection of open-source client libraries that provides Amplify iOS

> interfaces for specific use cases across many Amazon Web Services services. Amplify iOS is the recommended way to build native iOS

applications powered by Amazon.

See Also http://www.amazonaws.cn/amplify/.

**Amplify Studio** Amazon Amplify Studio is a visual development environment that web

and mobile developers can use to build the frontend UI components and

the backend environment for a full-stack application. See Also http://www.amazonaws.cn/amplify/studio/.

analysis rules Amazon Clean Rooms: The query restrictions that authorize a specific

type of query.

analysis scheme CloudSearch: Language-specific text analysis options that are applied to

a text field to control stemming and configure stopwords and synonyms.

API Gateway Amazon API Gateway is a fully managed service that developers can use

to create, publish, maintain, monitor, and secure APIs at any scale.

See Also http://www.amazonaws.cn/api-gateway.

Amazon

App2Container

Amazon App2Container is a transformation tool that modernizes .NET and Java applications by migrating them into containerized applications.

See Also http://www.amazonaws.cn/app2container.

Amazon AppConfig Amazon AppConfig is a service used to update software at runtime

without deploying new code. With Amazon AppConfig, you can configure, validate, and deploy feature flags and application

configurations.

See Also http://www.amazonaws.cn/systems-manager/features/

appconfig.

Amazon AppFlow Amazon AppFlow is a fully managed integration service that you can

use to transfer data securely between software as a service (SaaS)

applications and Amazon Web Services services.

See Also http://www.amazonaws.cn/appflow.

application Elastic Beanstalk: A logical collection of components, including

environments, versions, and environment configurations. An application

is conceptually similar to a folder.

<u>CodeDeploy</u>: A name that uniquely identifies the application to be

deployed. Amazon CodeDeploy uses this name to ensure the correct combination of revision, deployment configuration, and deployment

group are referenced during a deployment.

**Application Auto** 

Scaling

Amazon Application Auto Scaling is a web service that you can use to configure automatic scaling for Amazon resources beyond Amazon EC2,

such as Amazon ECS services, Amazon EMR clusters, and DynamoDB

tables.

See Also http://www.amazonaws.cn/autoscaling/.

**Application Billing** The location where your customers manage the Amazon

DevPay products they've purchased. The web address is http://

www.amazon.com/dp-applications.

Amazon Application Composer is a visual designer that you can Application Composer

> use to build serverless applications from multiple Amazon Web Services services. As you design an application, Application Composer

automatically generates a YAML template with CloudFormation and Amazon SAM template resources.

See Also http://www.amazonaws.cn/application-composer/.

**Application Cost** 

Amazon Application Cost Profiler is a solution to track the consumption Profiler of shared Amazon resources used by software applications and report

granular cost breakdown across tenant base.

See Also http://www.amazonaws.cn/aws-cost-management/aws-

application-cost-profiler/.

**Application Discovery** 

Service

Amazon Application Discovery Service is a web service that helps you plan to migrate to Amazon by identifying IT assets in a data

center—including servers, virtual machines, applications, application

dependencies, and network infrastructure.

See Also http://www.amazonaws.cn/application-discovery/.

application revision

CodeDeploy: An archive file containing source content—such as source

code, webpages, executable files, and deployment scripts—along with an application specification file. Revisions are stored in Amazon S3 buckets or GitHub repositories. For Amazon S3, a revision is uniquely

identified by its Amazon S3 object key and its ETag, version, or both. For

GitHub, a revision is uniquely identified by its commit ID.

application

specification file

CodeDeploy: A YAML-formatted file used to map the source files in an application revision to destinations on the instance. The file is also used

to specify custom permissions for deployed files and specify scripts to be

run on each instance at various stages of the deployment process.

application version

Elastic Beanstalk: A specific, labeled iteration of an application that

represents a functionally consistent set of deployable application code.

A version points to an <u>Amazon S3</u> object (a JAVA WAR file) that contains

the application code.

AppSpec file See application specification file.

AppStream 2.0 Amazon AppStream 2.0 is a fully managed, secure service for streaming

desktop applications to users without rewriting those applications.

See Also http://www.amazonaws.cn/appstream/.

Amazon AppSync Amazon AppSync is an enterprise-level, fully managed GraphQL service

with real-time data synchronization and offline programming features.

See Also http://www.amazonaws.cn/appsync/.

ARN See Amazon Resource Name (ARN).

artifact CodePipeline: A copy of the files or changes that are worked on by the

pipeline.

asynchronous bounce A type of bounce that occurs when a receiver initially accepts an email

message for delivery and then subsequently fails to deliver it.

Athena Amazon Athena is an interactive query service that you can use to

analyze data in Amazon S3 using ANSI SQL. Athena is serverless, so there's no infrastructure to manage. Athena scales automatically and is simple to use, so you can start analyzing your datasets within seconds.

See Also http://www.amazonaws.cn/athena/.

atomic counter DynamoDB: A method of incrementing or decrementing the value of an

existing attribute without interfering with other write requests.

attribute A fundamental data element, something that doesn't need to be broken

down any further. In DynamoDB, attributes are similar in many ways to

fields or columns in other database systems.

Amazon Machine Learning: A unique, named property within an observation in a dataset. In tabular data, such as spreadsheets or

comma-separated values (.csv) files, the column headings represent the

attributes, and the rows contain values for each attribute.

AUC Area Under a Curve. An industry-standard metric to evaluate the quality

of a binary classification machine learning model. AUC measures the ability of the model to predict a higher score for positive examples, those that are "correct," than for negative examples, those that are "incorrect." The AUC metric returns a decimal value from 0 to 1. AUC

values near 1 indicate an ML model that's highly accurate.

Aurora Amazon Aurora is a fully managed MySQL-compatible relational

database engine that combines the speed and availability of commercial databases with the simplicity and cost-effectiveness of open-source

databases.

See Also http://www.amazonaws.cn/rds/aurora/.

authenticated

encryption

Encryption that provides confidentiality, data integrity, and authenticity

assurances of the encrypted data.

authentication The process of proving your identity to a system.

Amazon Auto Scaling is a fully managed service that you can use to

quickly discover the scalable Amazon resources that are part of your

application and to configure dynamic scaling. See Also http://www.amazonaws.cn/autoscaling/.

Auto Scaling group A representation of multiple EC2 instances that share similar

characteristics, and that are treated as a logical grouping for the

purposes of instance scaling and management.

Availability Zone A distinct location within a Region that's insulated from failures in

other Availability Zones, and provides inexpensive, low-latency network

connectivity to other Availability Zones in the same Region.

#### B

# Numbers and symbols | A | B | C | D | E | F | G | H | I | J | K | L | M | N | O | P | Q | R | S | T | U | V | W | X, Y, Z

back up and restore A disaster recovery strategy in which backups of data in the primary

Region are copied to a standby Region and can be restored from the standby Region. You must provision the infrastructure and other

resources, such as compute, as part of a failover process.

See Also , , , .

Backint Agent Amazon Backint Agent for SAP HANA is an SAP-certified backup and

restore solution for SAP HANA workloads running on Amazon EC2

instances in the cloud.

See Also http://www.amazonaws.cn/backint-agent.

centralize and automate the backup of data across Amazon Web

Services services in the cloud and on premises. See Also http://www.amazonaws.cn/backup/.

basic monitoring Monitoring of Amazon provided metrics derived at a 5-minute

frequency.

batch See document batch.

batch prediction Amazon Machine Learning: An operation that processes multiple input

data observations at one time (asynchronously). Unlike real-time

predictions, batch predictions aren't available until all predictions have

been processed.

See Also real-time predictions.

BGP ASN Border Gateway Protocol Autonomous System Number is a unique

identifier for a network, for use in BGP routing. <u>Amazon EC2</u> supports all 2-byte ASN numbers in the range of 1 – 65335, with the exception of

7224, which is reserved.

billing See Billing and Cost Management.

Management

Billing and Cost Amazon Billing and Cost Management is the Amazon Web Services

Cloud computing model where you pay for services on demand and use as much or as little as you need. While resources are active under your

account, you pay for the cost of allocating those resources. You also pay

for any incidental usage associated with those resources, such as data

transfer or allocated storage.

See Also http://www.amazonaws.cn/billing/new-user-faqs/.

binary attribute Amazon Machine Learning: An attribute for which one of two possible

values is possible. Valid positive values are 1, y, yes, t, and true answers.

Valid negative values are 0, n, no, f, and false. Amazon Machine Learning outputs 1 for positive values and 0 for negative values.

See Also attribute.

binary classification model

Amazon Machine Learning: A machine learning model that predicts the answer to questions where the answer can be expressed as a binary variable. For example, questions with answers of "1" or "0", "yes" or "no", "will click" or "will not click" are questions that have binary answers. The result for a binary classification model is always either a "1" (for a "true" or affirmative answers) or a "0" (for a "false" or negative answers).

block

A dataset. <u>Amazon EMR</u> breaks large amounts of data into subsets. Each subset is called a data block. Amazon EMR assigns an ID to each block and uses a hash table to keep track of block processing.

block device

A storage device that supports reading and (optionally) writing data in fixed-size blocks, sectors, or clusters.

block device mapping

A mapping structure for every <u>AMI</u> and <u>instance</u> that specifies the block devices attached to the instance.

Amazon Blockchain

**Templates** 

See Managed Blockchain.

blue/green deployment

CodeDeploy: A deployment method where the instances in a deployment group (the original environment) are replaced by a different set of instances (the replacement environment).

bootstrap action

A user-specified default or custom action that runs a script or an application on all nodes of a job flow before <a href="Hadoop">Hadoop</a> starts.

Border Gateway Protocol Autonomous System Number See BGP ASN.

bounce A failed email delivery attempt.

Braket Amazon Braket is a fully managed quantum computing service that

helps you run quantum algorithms to accelerate your research and

discovery.

See Also http://www.amazonaws.cn/braket.

breach Amazon EC2 Auto Scaling: The condition where a user-set threshold

(upper or lower boundary) is passed. If the duration of the breach is significant, as set by a breach duration parameter, it can possibly start a

scaling activity.

bucket Amazon S3: A container for stored objects. Every object is contained

in a bucket. For example, if the object named photos/puppy.jpg is stored in the amzn-s3-demo-bucket bucket, then authorized users can access the object with the URL https://amzn-s3-demo-bucket.s3.region-code.amazonaws.com/photos/puppy.jpg.

bucket owner The person or organization that owns a bucket in Amazon S3. In

the same way that Amazon is the only owner of the domain name Amazon.com, only one person or organization can own a bucket.

bundling A commonly used term for creating an Amazon Machine Image (AMI). It

specifically refers to creating instance store-backed AMIs.

#### C

group

# Numbers and symbols |A|B|C|D|E|F|G|H|I|J|K|L|M|N|O|P|Q|R|S|T|U|V|W|X, Y, Z

cache cluster A logical cache distributed over multiple cache nodes. A cache cluster

can be set up with a specific number of cache nodes.

cache cluster identifier Customer-supplied identifier for the cache cluster that must be unique

for that customer in an Amazon Web Services Region.

cache engine version The version of the Memcached service that's running on the cache node.

cache node A fixed-size chunk of secure, network-attached RAM. Each cache node

runs an instance of the Memcached service, and has its own DNS name

and port. Multiple types of cache nodes are supported, each with

varying amounts of associated memory.

cache node type An EC2 instance type used to run the cache node.

cache parameter A container for cache engine parameter values that can be applied to

one or more cache clusters.

cache security group A group maintained by ElastiCache that combines inbound

authorizations to cache nodes for hosts belonging to <u>Amazon EC2</u> <u>security groups</u> that are specified through the console or the API or

command line tools.

campaign Amazon Personalize: A deployed solution version (trained model)

with provisioned dedicated transaction capacity for creating real-time recommendations for your application users. After you create a campaign, you use the getRecommendations or getPersonalizedRanking personalization operations to get

recommendations.

See Also recommendations, solution version.

canned access policy A standard access control policy that you can apply to a bucket or

object. Options include: private, public-read, public-read-write, and

authenticated-read.

canonicalization The process of converting data into a standard format that a service

such as Amazon S3 can recognize.

capacity The amount of available compute size at a given time. Each Auto Scaling

group is defined with a minimum and maximum compute size. A scaling activity increases or decreases the capacity within the defined minimum

and maximum values.

Cartesian product A mathematical operation that returns a product from multiple sets.

Cartesian product A

processor

A processor that calculates a Cartesian product. Also known as a

Cartesian data processor.

Amazon CDK Amazon Cloud Development Kit (Amazon CDK) is an open-source

software development framework for defining your cloud infrastructure

in code and provisioning it through Amazon CloudFormation.

See Also http://www.amazonaws.cn/cdk/.

CDN See content delivery network (CDN).

certificate A credential that some Amazon products use to authenticate Amazon

Web Services accounts and users. Also known as an X.509 certificate.

The certificate is paired with a private key.

chargeable resources Features or services whose use incurs fees. Although some Amazon

products are free, others include charges. For example, in an

<u>CloudFormation stack</u>, Amazon <u>resources</u> that have been created incur charges. The amount charged depends on the usage load. Use the Amazon Web Services Simple Monthly Calculator to estimate your cost

prior to creating instances, stacks, or other resources.

Amazon Q Developer in chat applications

Amazon Q Developer in chat applications is an interactive agent that makes it easier to monitor, troubleshoot, and operate Amazon resources

in your Slack channels and Amazon Chime chat rooms.

See Also http://www.amazonaws.cn/chatbot.

Amazon Chime is a secure, real-time, unified communications service

that transforms meetings by making them more efficient and easier to

conduct.

See Also http://www.amazonaws.cn/chime/.

CIDR block Classless Inter-Domain Routing. An internet protocol address allocation

and route aggregation methodology.

See Also Classless Inter-Domain Routing on Wikipedia.

ciphertext Information that has been encrypted, as opposed to plaintext, which is

information that has not.

classification In machine learning, a type of problem that seeks to place (classify)

a data sample into a single category or "class." Often, classification problems are modeled to choose one category (class) out of two. These are binary classification problems. Problems with more than two available categories (classes) are called "multiclass classification"

problems.

See Also binary classification model, multiclass classification model.

Amazon Clean Rooms Amazon Clean Rooms is an Amazon Web Services service that helps

multiple parties to join their data together in a secure collaboration

workspace.

See Also http://www.amazonaws.cn/clean-rooms/.

Client VPN Amazon Client VPN is a client-based, managed VPN service that remote

clients can use to securely access your Amazon resources using an Open

VPN-based software client.

See Also http://www.amazonaws.cn/vpn/client-vpn. Amazon Cloud Control Amazon Cloud Control API is a set of standardized application API programming interfaces (APIs) that developers can use to create, read, update, delete, and list supported cloud infrastructure. See Also http://www.amazonaws.cn/cloudcontrolapi. **Cloud Directory** Amazon Cloud Directory is a service that provides a highly scalable directory store for your application's multihierarchical data. See Also http://www.amazonaws.cn/cloud-directory/. Amazon Cloud Map Amazon Cloud Map is a service that you use to create and maintain a map of the backend services and resources that your applications depend on. With Amazon Cloud Map, you can name and discover your Amazon Web Services Cloud resources. See Also http://www.amazonaws.cn/cloud-map. cloud service provider A cloud service provider is a company that provides subscribers with (CSP) access to internet-hosted computing, storage, and software services. **Amazon Web Services** Amazon Web Services Cloud WAN is a managed wide-area networking Cloud WAN service used to build, manage, and monitor a unified global network. See Also http://www.amazonaws.cn/cloud-wan. Amazon Cloud9 Amazon Cloud9 is a cloud-based integrated development environment (IDE) that you use to write, run, and debug code. See Also http://www.amazonaws.cn/cloud9/. CloudFormation Amazon CloudFormation is a service for writing or changing templates that create and delete related Amazon resources together as a unit. See Also http://www.amazonaws.cn/cloudformation. CloudFront Amazon CloudFront is an Amazon content delivery service that helps you improve the performance, reliability, and availability of your websites and applications.

See Also http://www.amazonaws.cn/cloudfront.

CloudHSM Amazon CloudHSM is a web service that helps you meet corporate,

contractual, and regulatory compliance requirements for data security

by using dedicated hardware security module (HSM) appliances within

the Amazon Web Services Cloud.

See Also http://www.amazonaws.cn/cloudhsm/.

CloudSearch Amazon CloudSearch is a fully managed service in the Amazon Web

Services Cloud that you can use to set up, manage, and scale a search

solution for your website or application.

See Also http://www.amazonaws.cn/cloudsearch/.

CloudTrail Amazon CloudTrail is a web service that records Amazon API calls for

your account and delivers log files to you. The recorded information

includes the identity of the API caller, the time of the API call, the source

IP address of the API caller, the request parameters, and the response

elements that the Amazon Web Services service returns.

See Also http://www.amazonaws.cn/cloudtrail/.

CloudWatch Amazon CloudWatch is a web service that you can use to monitor and

manage various metrics, and configure alarm actions based on data from

those metrics.

See Also http://www.amazonaws.cn/cloudwatch.

CloudWatch Events Amazon CloudWatch Events is a web service that you can use to deliver

a timely stream of system events that describe changes in Amazon

resources to Lambda functions, streams in Kinesis Data Streams, Amazon

SNS topics, or built-in targets.

See Also http://www.amazonaws.cn/cloudwatch.

CloudWatch Logs Amazon CloudWatch Logs is a web service for monitoring and

troubleshooting your systems and applications from your existing

system, application, and custom log files. You can send your existing log

files to CloudWatch Logs and monitor these logs in near-real time.

See Also http://www.amazonaws.cn/cloudwatch.

cluster A logical grouping of container instances that you can place tasks on.

OpenSearch Service: A logical grouping of one or more data nodes, optional dedicated master nodes, and storage required to run Amazon OpenSearch Service (OpenSearch Service) and operate your OpenSearch

Service domain.

See Also data node, dedicated master node, node.

cluster compute instance

A type of <u>instance</u> that provides a great amount of CPU power coupled with increased networking performance, making it well suited for High Performance Compute (HPC) applications and other demanding network-bound applications.

cluster placement group

A logical <u>cluster compute instance</u> grouping to provide lower latency and high-bandwidth connectivity between the instances.

cluster status

OpenSearch Service: An indicator of the health of a cluster. A status can be green, yellow, or red. At the shard level, green means that all shards are allocated to nodes in a cluster, yellow means that the primary shard is allocated but the replica shards aren't, and red means that the primary and replica shards of at least one index aren't allocated. The shard status determines the index status, and the index status determines the cluster status.

**CNAME** 

Canonical Name Record. A type of <u>resource record</u> in the Domain Name System (DNS) that specifies that the domain name is an alias of another, canonical domain name. Specifically, it's an entry in a DNS table that you can use to alias one fully qualified domain name to another.

Code Signing for Amazon IoT A service for signing code that you create for any IoT device that's supported by Amazon Web Services (Amazon).

CodeBuild

Amazon CodeBuild is a fully managed continuous integration service that compiles source code, runs tests, and produces software packages that are ready to deploy.

See Also http://www.amazonaws.cn/codebuild.

CodeCommit

Amazon CodeCommit is a fully managed source control service that companies can use to host secure and highly scalable private Git repositories.

See Also http://www.amazonaws.cn/codecommit.

CodeDeploy

Amazon CodeDeploy is a service that automates code deployments to any instance, including <a href="EC2 instances">EC2 instances</a> and <a href="instances">instances</a> running onpremises.

See Also http://www.amazonaws.cn/codedeploy.

Amazon CodeDeploy

agent

Amazon CodeDeploy agent is a software package that, when installed and configured on an instance, enables that instance to be used in

CodeDeploy deployments.

CodeGuru Amazon CodeGuru is a collection of developer tools that automate

code reviews and provide intelligent recommendations to optimize

application performance.

See Also http://www.amazonaws.cn/codeguru.

CodePipeline Amazon CodePipeline is a continuous delivery service for fast and

reliable application updates.

See Also http://www.amazonaws.cn/codepipeline.

Amazon Cognito Amazon Cognito is a web service that you can use to save mobile user

data in the Amazon Web Services Cloud without writing any backend code or managing any infrastructure. Examples of mobile user data that you can save include app preferences and game states. Amazon Cognito offers mobile identity management and data synchronization across

devices.

See Also http://www.amazonaws.cn/cognito/.

collaboration Amazon Clean Rooms: A secure logical boundary in Amazon Clean

Rooms in which members can perform SQL queries on configured tables.

Amazon CLI Amazon Command Line Interface is a unified downloadable and

configurable tool for managing Amazon Web Services services. Control multiple Amazon Web Services services from the command line and

automate them through scripts.

See Also http://www.amazonaws.cn/cli/.

complaint The event where a recipient who doesn't want to receive an email

message chooses "Mark as Spam" within the email client, and the internet service provider (ISP) sends a notification to Amazon SES.

compound query CloudSearch: A search request that specifies multiple search criteria

using the Amazon CloudSearch structured search syntax.

uses machine learning to find insights and relationships in text.

See Also http://www.amazonaws.cn/comprehend/.

Amazon Comprehend

Medical

Amazon Comprehend Medical is a HIPAA-eligible natural language processing (NLP) service that uses machine learning (ML), and has been pre-trained to understand and extract health data from medical text, such as prescriptions, procedures, or diagnoses.

See Also http://www.amazonaws.cn/comprehend/medical.

condition

<u>IAM</u>: Any restriction or detail about a permission. The condition is *D* in the statement "A has permission to do B to C where D applies."

Amazon WAF: A set of attributes that Amazon WAF searches for in web requests to Amazon <u>resources</u> such as <u>Amazon CloudFront</u> distributions. Conditions can include values such as the IP addresses that web requests originate from or values in request headers. Based on the specified conditions, you can configure Amazon WAF to allow or block web requests to Amazon resources.

conditional parameter

See <u>mapping</u>.

**Amazon Config** 

Amazon Config is a fully managed service that provides an Amazon resource inventory, configuration history, and configuration change notifications for better security and governance. You can create rules that automatically check the configuration of Amazon resources that Amazon Config records.

See Also http://www.amazonaws.cn/config/.

configuration API

<u>CloudSearch</u>: The API call that you use to create, configure, and manage search domains.

configuration template

A series of key–value pairs that define parameters for various Amazon products so that <u>Elastic Beanstalk</u> can provision them for an environment.

**Amazon Connect** 

Amazon Connect is a service solution that offers self-service configuration and provides dynamic, personal, and natural customer engagement at any scale.

See Also http://www.amazonaws.cn/connect/.

consistency model

The method a service uses to achieve high availability. For example, it could involve replicating data across multiple servers in a data center.

See Also eventual consistency.

console See Amazon Web Services Management Console.

Console Mobile Application Amazon Console Mobile Application lets Amazon customers monitor and manage a select set of resources to stay informed and connected with their Amazon resources while on the go.

See Also http://www.amazonaws.cn/console/mobile.

consolidated billing

A feature of the Amazon Organizations service for consolidating payment for multiple Amazon Web Services accounts. You create an organization that contains your Amazon Web Services accounts, and you use the management account of your organization to pay for all member accounts. You can see a combined view of Amazon costs that are incurred by all accounts in your organization, and you can get detailed cost reports for individual accounts.

container A container is a standard unit of software that contains application code

and all relevant dependencies.

container definition A container definition specifies the details that are associated with

running a <u>container</u> on Amazon ECS. More specifically, a container definition specifies details such as the container image to use and how much CPU and memory the container is allocated. The container

definition is included as part of an Amazon ECS task definition.

container instance A container instance is a self-managed EC2 instance or an on-premises

server or virtual machine (VM) that's running the Amazon Elastic

Container Service (Amazon ECS) container agent and has been registered into a cluster. A container instance serves as the infrastructure that your

Amazon ECS workloads are run on.

container registry A container registry is a collection of repositories that store container

images. One example is Amazon Elastic Container Registry (Amazon

ECR).

content delivery

network (CDN)

A web service that speeds up distribution of your static and dynamic web content—such as .html, .css, .js, media files, and image files—to your users by using a worldwide network of data centers. When a user

requests your content, the request is routed to the data center that provides the lowest latency (time delay). If the content is already in the location with the lowest latency, the CDN delivers it immediately. If not, the CDN retrieves it from an origin that you specify (for example, a web server or an Amazon S3 bucket). With some CDNs, you can help secure your content by configuring an HTTPS connection between users and data centers, and between data centers and your origin. Amazon CloudFront is an example of a CDN.

contextual metadata

Amazon Personalize: Interactions data that you collect about a user's browsing context (such as device used or location) when an event (such as a click) occurs. Contextual metadata can improve recommendation relevance for new and existing users.

See Also Interactions dataset, event.

continuous delivery

A software development practice where code changes are automatically built, tested, and prepared for a release to production.

See Also http://www.amazonaws.cn/devops/continuous-delivery/.

continuous integration

A software development practice where developers regularly merge code changes into a central repository, after which automated builds and tests are run.

See Also http://www.amazonaws.cn/devops/continuous-integration/.

**Amazon Control Tower** 

Amazon Control Tower is a service used to set up and govern a secure, multi-account Amazon environment.

See Also http://www.amazonaws.cn/controltower.

cooldown period

Amount of time that <u>Amazon EC2 Auto Scaling</u> doesn't allow the desired size of the <u>Auto Scaling group</u> to be changed by any other notification from an CloudWatch alarm.

core node

An <u>EC2 instance</u> that runs <u>Hadoop</u> map and reduce tasks and stores data using the Hadoop Distributed File System (HDFS). Core nodes are managed by the <u>master node</u>, which assigns Hadoop tasks to nodes and monitors their status. The EC2 instances you assign as core nodes are capacity that must be allotted for the entire job flow run. Because core nodes store data, you can't remove them from a job flow. However, you can add more core nodes to a running job flow.

Core nodes run both the DataNodes and TaskTracker Hadoop daemons.

corpus CloudSearch: A collection of data that you want to search.

Corretto Amazon Corretto is a no-cost, multiplatform, production-ready

distribution of the Open Java Development Kit (OpenJDK).

See Also http://www.amazonaws.cn/corretto/.

coverage Amazon Personalize: An evaluation metric that tells you the proportion

of unique items that Amazon Personalize might recommend using your model out of the total number of unique items in Interactions and Items datasets. To make sure Amazon Personalize recommends more of your items, use a model with a higher coverage score. Recipes that feature item exploration, such as user-personalization, have higher coverage

than those that don't, such as popularity-count.

See Also metrics, Items dataset, Interactions dataset, item exploration,

user-personalization recipe, popularity-count recipe.

credential helper CodeCommit: A program that stores credentials for repositories and

supplies them to Git when making connections to those repositories. The Amazon CLI includes a credential helper that you can use with Git when

connecting to CodeCommit repositories.

credentials Also called access credentials or security credentials. In authentication

and authorization, a system uses credentials to identify who is making a call and whether to allow the requested access. In Amazon, these

credentials are typically the access key ID and the secret access key.

cross-account access The process of permitting limited, controlled use of resources in one

Amazon Web Services account by a user in another Amazon Web Services account. For example, in <a href="CodeCommit">CodeCommit</a> and <a href="CodeDeploy">CodeDeploy</a> you can configure cross-account access so that a user in Amazon Web Services account A can access an CodeCommit repository created by account B. Or a pipeline in <a href="CodePipeline">CodePipeline</a> created by account A can use CodeDeploy

resources created by account B. In <u>IAM</u> you use a <u>role</u> to <u>delegate</u>

temporary access to a user in one account to resources in another.

cross-Region A solution for replicating data across different Amazon Web Services

replication Regions, in near-real time.

Cryptographic Computing for Clean Rooms (C3R) <u>Amazon Clean Rooms</u>: A capability in Amazon Clean Rooms that organizations can use to bring sensitive data together to derive new insights from data analytics while cryptographically limiting what any party in the process can learn.

customer gateway

A router or software application on your side of a VPN tunnel that's managed by <u>Amazon VPC</u>. The internal interfaces of the customer gateway are attached to one or more devices in your home network. The external interface is attached to the <u>virtual private gateway (VGW)</u> across the VPN tunnel.

customer managed policy

An <u>IAM managed policy</u> that you create and manage in your <u>Amazon</u> Web Services account.

customer master key (CMK)

We no longer use customer master key or CMK. These terms are replaced by Amazon KMS key (first mention) and KMS key (subsequent mention). For more information, see KMS key.

#### D

# Numbers and symbols |A|B|C|D|E|F|G|H|I|J|K|L|M|N|O|P|Q|R|S|T|U|V|W|X, Y, Z

dashboard See service health dashboard.

data consistency

A concept that describes when data is written or updated successfully and all copies of the data are updated in all <u>Amazon Web Services</u>

<u>Regions</u>. However, it takes time for the data to propagate to all storage locations. To support varied application requirements, <u>DynamoDB</u> supports both eventually consistent and strongly consistent reads.

See Also <u>eventual consistency</u>, <u>eventually consistent read</u>, <u>strongly consistent read</u>.

Amazon Web Services
Data Exchange

Amazon Web Services Data Exchange is a service that helps you find, subscribe to, and use third-party data in the cloud.

See Also http://www.amazonaws.cn/data-exchange.

Amazon Data Lifecycle Manager Amazon Data Lifecycle Manager is an Amazon service that automates and manages the lifecycle of Amazon EBS snapshots and <u>Amazon EBS-backed AMIs</u>.

data node OpenSearch Service: An OpenSearch instance that holds data and

responds to data upload requests.

See Also dedicated master node, node.

Data Pipeline Amazon Data Pipeline is a web service for processing and moving data

between different Amazon compute and storage services, as well as on-

premises data sources, at specified intervals.

See Also http://www.amazonaws.cn/datapipeline.

data schema See <u>schema</u>.

data source The database, file, or repository that provides information required by

an application or database. For example, in <u>OpsWorks</u>, valid data sources include an <u>instance</u> for a stack's MySQL layer or a stack's <u>Amazon RDS</u> service layer. In <u>Amazon Redshift</u>, valid data sources include text files in

an Amazon S3 bucket, in an Amazon EMR cluster, or on a remote host

that a cluster can access through an SSH connection.

See Also datasource.

database engine The database software and version running on the DB instance.

database name

The name of a database hosted in a DB instance. A DB instance can host

multiple databases, but databases hosted by the same DB instance must

each have a unique name within that instance.

dataset Amazon Personalize: A container for the data used by Amazon

Personalize. There are three types of Amazon Personalize datasets:

Users, Items, and Interactions.

See Also Interactions dataset, Users dataset, Items dataset.

dataset group Amazon Personalize: A container for Amazon Personalize components,

including datasets, event trackers, solutions, filters, campaigns, and batch inference jobs. A dataset group organizes your resources into independent collections, so resources from one dataset group can't

influence resources in any other dataset group.

See Also dataset, event tracker, solution, campaign.

datasource Amazon ML: An object that contains metadata about the input data.

Amazon ML reads the input data, computes descriptive statistics on

its attributes, and stores the statistics—along with a schema and other information—as part of the datasource object. Amazon ML uses datasources to train and evaluate a machine learning model and generate batch predictions.

See Also data source.

DataSync Amazon DataSync is an online data transfer service that simplifies,

automates, and accelerates moving data between storage systems and

services.

See Also http://www.amazonaws.cn/datasync.

DB compute class The size of the database compute platform used to run the instance.

DB instance An isolated database environment running in the cloud. A DB instance

can contain multiple user-created databases.

DB instance identifier User-supplied identifier for the DB instance. The identifier must be

unique for that user in an Amazon Web Services Region.

DB parameter group A container for database engine parameter values that apply to one or

more DB instances.

DB security group A method that controls access to the DB instance. By default, network

access is turned off to DB instances. After inbound traffic is configured for a security group, the same rules apply to all DB instances associated

with that group.

DB snapshot A user-initiated point backup of a DB instance.

Dedicated Host A physical server with EC2 instance capacity fully dedicated to a user.

Dedicated Instance An instance that's physically isolated at the host hardware level and

launched within a Amazon VPC.

dedicated master node OpenSearch Service: An OpenSearch instance that performs cluster

management tasks, but doesn't hold data or respond to data upload requests. Amazon OpenSearch Service (OpenSearch Service) uses

dedicated master nodes to increase cluster stability.

See Also <u>data node</u>, <u>node</u>.

**Dedicated Reserved** An option that you purchase to guarantee that sufficient capacity will be available to launch Dedicated Instances into a Amazon VPC. Instance Amazon DeepComposer is a web service designed specifically to educate Amazon DeepComposer developers through tutorials, sample code, and training data. See Also http://www.amazonaws.cn/deepcomposer. Amazon DeepRacer Amazon DeepRacer is a cloud-based 3D racing simulator, global racing league, and fully autonomous 1/18th-scale race car driven by reinforcement learning. See Also http://www.amazonaws.cn/deepracer. delegation Within a single Amazon Web Services account: Giving Amazon users access to resources your Amazon Web Services account. Between two Amazon Web Services accounts: Setting up a trust between the account that owns the resource (the trusting account), and the account that contains the users that need to access the resource (the trusted account). See Also trust policy. delete marker An object with a key and version ID, but without content. Amazon S3 inserts delete markers automatically into versioned buckets when an object is deleted. deliverability The likelihood that an email message arrives at its intended destination. deliveries The number of email messages, sent through Amazon SES, that were accepted by an internet service provider (ISP) for delivery to recipients over a period of time. The result of a policy statement that includes deny as the effect, so that deny a specific action or actions are expressly forbidden for a user, group, or role. Explicit deny take precedence over explicit allow. deployment CodeDeploy: A set of deployment rules and success and failure configuration conditions used by the service during a deployment. deployment group CodeDeploy: A set of individually tagged instances or EC2 instances in

Auto Scaling groups, or both.

Description property A property added to parameters, resources, resource properties,

mappings, and outputs to help you to document CloudFormation

template elements.

detailed monitoring Monitoring of Amazon provided metrics derived at a 1-minute

frequency.

Detective Amazon Detective is a service that collects log data from your Amazon

resources to analyze and identify the root cause of security findings

or suspicious activities. The Detective behavior graph provides

visualizations to help you to determine the nature and extent of possible

security issues and conduct an efficient investigation.

See Also http://www.amazonaws.cn/detective/.

Device Farm Amazon Device Farm is an app testing service that you can use to test

Android, iOS, and web apps on real, physical phones and tablets that are

hosted by Amazon.

See Also http://www.amazonaws.cn/device-farm/.

Amazon DevOps Guru Amazon DevOps Guru is a fully managed operations service powered by

machine learning (ML), designed to improve an application's operational

performance and availability.

See Also http://www.amazonaws.cn/devops-guru/.

dimension A name-value pair (for example, InstanceType=m1.small, or

EngineName=mysql), that contains additional information to identify a

metric.

Direct Connect Amazon Direct Connect is a web service that simplifies establishing a

dedicated network connection from your premises to Amazon. Using Amazon Direct Connect, you can establish private connectivity between

Amazon and your data center, office, or colocation environment.

See Also http://www.amazonaws.cn/directconnect.

Directory Service Amazon Directory Service is a managed service for connecting your

Amazon <u>resources</u> to an existing on-premises Microsoft Active Directory or to set up and operate a new, standalone directory in the Amazon Web

Services Cloud.

See Also http://www.amazonaws.cn/directoryservice.

discussion forums A place where Amazon users can post technical guestions and feedback

to help accelerate their development efforts and to engage with the Amazon community. For more information, see the <u>Amazon Web</u>

Services Discussion Forums.

distribution A link between an origin server (such as an Amazon S3 bucket) and a

domain name, which <u>CloudFront</u> automatically assigns. Through this link, CloudFront identifies the object you have stored in your origin

server.

DKIM DomainKeys Identified Mail is a standard that email senders use to

sign their messages. ISPs use those signatures to verify that messages are legitimate. For more information, see https://tools.ietf.org/html/

rfc6376.

Amazon DMS Amazon Database Migration Service is a web service that can help you

migrate data to and from many widely used commercial and open-

source databases.

See Also http://www.amazonaws.cn/dms.

DNS See Domain Name System.

Docker image A layered file system template that's the basis of a Docker container.

Docker images can comprise specific operating systems or applications.

document CloudSearch: An item that can be returned as a search result. Each

document has a collection of fields that contain the data that can be searched or returned. The value of a field can be either a string or a number. Each document must have a unique ID and at least one field.

document batch CloudSearch: A collection of add and delete document operations. You

use the document service API to submit batches to update the data in

your search domain.

document service API CloudSearch: The API call that you use to submit document batches to

update the data in a search domain.

document service

endpoint

<u>CloudSearch</u>: The URL that you connect to when sending document updates to an Amazon CloudSearch domain. Each search domain has a

unique document service endpoint that remains the same for the life of the domain.

Amazon DocumentDB

Amazon DocumentDB (with MongoDB compatibility) is a managed database service that you can use to set up, operate, and scale MongoDB-compatible databases in the cloud.

See Also http://www.amazonaws.cn/documentdb/.

domain

OpenSearch Service: The hardware, software, and data exposed by Amazon OpenSearch Service (OpenSearch Service) endpoints. An OpenSearch Service domain is a service wrapper around an OpenSearch cluster. An OpenSearch Service domain encapsulates the engine instances that process OpenSearch Service requests, the indexed data that you want to search, snapshots of the domain, access policies, and metadata.

See Also cluster, Elasticsearch.

**Domain Name System** 

Domain Name System is a service that routes internet traffic to websites by translating human-readable domain names (for example, www.example.com) into the numeric IP addresses, such as 192.0.2.1, which computers use to connect to each other.

**Donation button** 

An HTML-coded button to provide a simple and secure way for US-based, IRS-certified 501(c)(3) nonprofit organizations to solicit donations.

DynamoDB

Amazon DynamoDB is a fully managed NoSQL database service that provides fast and predictable performance with seamless scalability. See Also http://www.amazonaws.cn/dynamodb/.

Amazon DynamoDB Encryption Client Amazon DynamoDB Encryption Client is a software library that helps you protect your table data before you send it to DynamoDB.

Amazon DynamoDB Storage Backend for Titan Amazon DynamoDB Storage Backend for Titan is a graph database implemented on top of Amazon DynamoDB. Titan is a scalable graph database optimized for storing and querying graphs.

See Also http://www.amazonaws.cn/dynamodb/.

**DynamoDB Streams** 

Amazon DynamoDB Streams is an Amazon Web Services service that captures a time-ordered sequence of item-level modifications in any

Amazon DynamoDB table. This service also stores this information in a log for up to 24 hours. Applications can access this log and view the data items as they appeared before and after they were modified, in near-real time.

See Also http://www.amazonaws.cn/dynamodb/.

#### E

### Numbers and symbols $|\underline{A}|\underline{B}|\underline{C}|\underline{D}|\underline{E}|\underline{F}|\underline{G}|\underline{H}|\underline{I}|\underline{J}|\underline{K}|\underline{L}|\underline{M}|\underline{N}|\underline{O}|\underline{P}|\underline{Q}|\underline{R}|\underline{S}|\underline{T}|\underline{U}|\underline{V}|\underline{W}|\underline{X},$ Y, Z

Amazon EBS Amazon Elastic Block Store is a service that provides block level storage

volumes or use with EC2 instances.

See Also http://www.amazonaws.cn/ebs.

Amazon EBS-backed

**AMI** 

An Amazon EBS-backed AMI is a type of Amazon Machine Image (AMI)

whose instances use an Amazon EBS volume as their root device.

Compare this with instances launched from instance store-backed AMIs,

which use the instance store as the root device.

Amazon EC2 Amazon Elastic Compute Cloud is a web service for launching and

managing Linux/UNIX and Windows Server instances in Amazon data

centers.

See Also http://www.amazonaws.cn/ec2.

Amazon EC2 Auto

Scaling

Amazon EC2 Auto Scaling is a web service that launches or terminates

instances automatically based on user-defined policies, schedules, and

health checks.

See Also http://www.amazonaws.cn/ec2/autoscaling.

EC2 instance A compute instance in the Amazon EC2 service. Other Amazon Web

Services services use the term *EC2 instance* to distinguish these

instances from other types of instances they support.

Amazon ECR Amazon Elastic Container Registry (Amazon ECR) is a fully managed

Docker container registry that you can use to store, manage, and deploy

Docker container images. Amazon ECR is integrated with <u>Amazon ECS</u>

and <u>IAM</u>.

See Also http://www.amazonaws.cn/ecr.

Amazon ECS Amazon Elastic Container Service (Amazon ECS) is a highly scalable,

fast, container management service that you can use to run, stop, and

manage Docker containers on a cluster of EC2 instances.

See Also http://www.amazonaws.cn/ecs.

edge location edge location is a data center that an Amazon Web Services service uses

to perform service-specific operations. For example, <u>CloudFront</u> uses edge locations to cache copies of your content, so the content is closer to your users and can be delivered faster regardless of their location.

<u>Route 53</u> uses edge locations to speed up the response to public DNS

queries.

Amazon EFS Amazon Elastic File System is a file storage service for EC2 instances.

Amazon EFS provides an interface that you can use to create and configure file systems. Amazon EFS storage capacity grows and shrinks

automatically as you add and remove files. See Also http://www.amazonaws.cn/efs/.

Amazon EKS Amazon Elastic Kubernetes Service is a managed service that you can

use to run Kubernetes on Amazon without needing to stand up or

maintain your own Kubernetes control plane. See Also http://www.amazonaws.cn/eks/.

Elastic A company that provides open-source solutions—including OpenSearch,

Logstash, Kibana, and Beats—that take data from any source and search,

analyze, and visualize it in real time.

Amazon OpenSearch Service (OpenSearch Service) is an Amazon

managed service for deploying, operating, and scaling OpenSearch in

the Amazon Web Services Cloud.

See Also OpenSearch Service, Elasticsearch.

Elastic Beanstalk Amazon Elastic Beanstalk is a web service for deploying and managing

applications in the Amazon Web Services Cloud without worrying about

the infrastructure that runs those applications.

See Also http://www.amazonaws.cn/elasticbeanstalk.

Elastic Block Store See Amazon EBS.

#### **Elastic Inference**

Amazon Elastic Inference is a resource that customers can use to attach low-cost GPU-powered acceleration to Amazon EC2 and SageMaker AI instances, or Amazon ECS tasks, to reduce the cost of running deep learning inference by up to 75%.

See Also http://www.amazonaws.cn/machine-learning/elastic-inference.

#### Elastic IP address

A fixed (static) IP address that you have allocated in <u>Amazon EC2</u> or <u>Amazon VPC</u> and then attached to an <u>instance</u>. Elastic IP addresses are associated with your account, not a specific instance. They are *elastic* because you can easily allocate, attach, detach, and free them as your needs change. Unlike traditional static IP addresses, Elastic IP addresses allow you to mask instance or <u>Availability Zone</u> failures by rapidly remapping your public IP addresses to another instance.

**ELB** 

Elastic Load Balancing is a web service that improves an application's availability by distributing incoming traffic between two or more <a href="EC2">EC2</a> instances.

See Also http://www.amazonaws.cn/elasticloadbalancing.

elastic network interface

An additional network interface that can be attached to an <u>instance</u>. Elastic network interfaces include a primary private IP address, one or more secondary private IP addresses, an Elastic IP Address (optional), a MAC address, membership in specified <u>security groups</u>, a description, and a source/destination check flag. You can create an elastic network interface, attach it to an instance, detach it from an instance, and attach it to another instance.

Elastic Transcoder

Amazon Elastic Transcoder is a cloud-based media transcoding service. Elastic Transcoder is a highly scalable tool for converting (or *transcoding*) media files from their source format into versions that play on devices such as smartphones, tablets, and PCs.

See Also http://www.amazonaws.cn/elastictranscoder/.

ElastiCache

Amazon ElastiCache is a web service that simplifies deploying, operating, and scaling an in-memory cache in the cloud. The service improves the performance of web applications by providing information retrieval from fast, managed, in-memory caches, instead of relying entirely on slower disk-based databases.

See Also http://www.amazonaws.cn/elasticache/.

Elasticsearch

An open-source, real-time distributed search and analytics engine used for full-text search, structured search, and analytics. OpenSearch was developed by the Elastic company.

Amazon OpenSearch Service (OpenSearch Service) is an Amazon managed service for deploying, operating, and scaling OpenSearch in the Amazon Web Services Cloud.

See Also OpenSearch Service, Elastic.

AWS Elemental MediaConnect AWS Elemental MediaConnect is a fully-managed live video distribution service that reliably and securely ingests video into the Amazon Web Services Cloud and transports it to multiple destinations within the Amazon Web Services network and the internet.

See Also http://www.amazonaws.cn/mediaconnect.

AWS Elemental MediaConvert AWS Elemental MediaConvert is a file-based media conversion service that transforms content into formats for traditional broadcast and internet streaming.

See Also http://www.amazonaws.cn/mediaconvert.

AWS Elemental MediaLive AWS Elemental MediaLive is a cloud-based live video encoding service that creates high-quality streams for delivery to broadcasts and internet-connected devices.

See Also http://www.amazonaws.cn/medialive.

AWS Elemental MediaPackage AWS Elemental MediaPackage is a highly-scalable video origination and packaging service that delivers video securely and reliably.

See Also http://www.amazonaws.cn/mediapackage.

AWS Elemental MediaStore AWS Elemental MediaStore is a storage service optimized for media that provides the performance, consistency, and low latency required to deliver live and on-demand video content at scale.

See Also http://www.amazonaws.cn/mediastore.

AWS Elemental MediaTailor

AWS Elemental MediaTailor is a channel assembly and personalized adinsertion service for over-the-top (OTT) video and audio applications.

See Also http://www.amazonaws.cn/mediatailor.

**EMP** 

The Amazon End-of-Support Migration Program for Windows Server provides the technology and guidance to migrate your applications running on Windows Server 2003, Windows Server 2008, and Windows Server 2008 R2 to the latest, supported versions of Windows Server running on Amazon Web Services (Amazon).

Amazon EMR

Amazon Elastic Map Reduce is a web service that you can use to process large amounts of data efficiently. Amazon EMR uses <a href="Hadoop"><u>Hadoop</u></a> processing combined with several Amazon products to do such tasks as web indexing, data mining, log file analysis, machine learning, scientific simulation, and data warehousing.

See Also http://www.amazonaws.cn/elasticmapreduce.

encrypt

To use a mathematical algorithm to make data unintelligible to unauthorized <u>users</u>. Encryption also gives authorized users a method (such as a key or password) to convert the altered data back to its original state.

encryption context

A set of key-value pairs that contains additional information associated with <a href="Mailto:Amazon KMS">Amazon KMS</a>-encrypted information.

Amazon Encryption SDK

Amazon Encryption SDK is a client-side encryption library that you can use to encrypt and decrypt data using industry standards and best practices.

See Also http://www.amazonaws.cn/blogs/security/tag/aws-encryption-sdk/.

endpoint

A URL that identifies a host and port as the entry point for a web service. Every web service request contains an endpoint. Most Amazon products provide endpoints for a Region to enable faster connectivity.

<u>ElastiCache</u>: The DNS name of a <u>cache node</u>.

<u>Amazon RDS</u>: The DNS name of a <u>DB instance</u>.

<u>CloudFormation</u>: The DNS name or IP address of the server that receives an HTTP request.

endpoint port

<u>ElastiCache</u>: The port number used by a <u>cache node</u>.

<u>Amazon RDS</u>: The port number used by a <u>DB instance</u>.

envelope encryption T

The use of a master key and a data key to algorithmically protect data. The master key is used to encrypt and decrypt the data key and the data key is used to encrypt and decrypt the data itself.

environment

<u>Elastic Beanstalk</u>: A specific running instance of an <u>application</u>. The application has a CNAME and includes an application version and a customizable configuration (which is inherited from the default container type).

<u>CodeDeploy</u>: Instances in a deployment group in a blue/green deployment. At the start of a blue/green deployment, the deployment group is made up of instances in the original environment. At the end of the deployment, the deployment group is made up of instances in the replacement environment.

environment configuration

A collection of parameters and settings that define how an environment and its associated resources behave.

ephemeral store

See instance store.

epoch

The date from which time is measured. For most Unix environments, the epoch is January 1, 1970.

**ETL** 

See extract, transform, and load (ETL).

evaluation

Amazon Machine Learning: The process of measuring the predictive performance of a machine learning (ML) model.

Also a machine learning object that stores the details and result of an ML model evaluation.

evaluation datasource

The data that Amazon Machine Learning uses to evaluate the predictive accuracy of a machine learning model.

event

Amazon Personalize: A user activity—such as a click, a purchase, or a video viewing—that you record and upload to an Amazon Personalize Interactions dataset. You record events individually in real time or record and upload events in bulk.

See Also dataset, Interactions dataset.

See Also dataset group, event.

event tracker

Amazon Personalize: Specifies a destination dataset group for event data that you record in real time. When you record events in real time, you provide the ID of the event tracker so that Amazon Personalize knows where to add the data.

EventBridge

Amazon EventBridge is a serverless event bus service that you can use to connect your applications with data from a variety of sources and routes that data to targets such as Amazon Lambda. You can set up routing rules to determine where to send your data to build application architectures that react in real time to all of your data sources. See Also http://www.amazonaws.cn/eventbridge/.

eventual consistency

The method that Amazon Web Services services use to achieve high availability. This involves replicating data across multiple servers in Amazon data centers. When data is written or updated and Success is returned, all copies of the data are updated. However, it takes time for the data to propagate to all storage locations. The data will eventually be consistent, but an immediate read might not show the change. Consistency is usually reached within seconds.

See Also <u>data consistency</u>, <u>eventually consistent read</u>, <u>strongly consistent read</u>.

eventually consistent read

A read process that returns data from only one Region and might not show the most recent write information. However, if you repeat your read request after a short time, the response should eventually return the latest data.

See Also <u>data consistency</u>, <u>eventual consistency</u>, <u>strongly consistent</u> read.

eviction

The deletion by <u>CloudFront</u> of an object from an <u>edge location</u> before its expiration time. If an object in an edge location isn't frequently requested, CloudFront might evict the object (remove the object before its expiration date) to make room for objects that are more popular.

exbibyte (EiB)

A contraction of exa binary byte. An exbibyte (EiB) is 2^60 or 1,152,921,504,606,846,976 bytes. An exabyte (EB) is 10^18 or 1,000,000,000,000,000,000 bytes. 1,024 EiB is a zebibyte (ZiB).

expiration

For <u>CloudFront</u> caching, the time when CloudFront stops responding to user requests with an object. If you don't use headers or CloudFront <u>distribution</u> settings to specify how long you want objects to stay in an <u>edge location</u>, the objects expire after 24 hours. The next time a user requests an object that has expired, CloudFront forwards the request to the <u>origin</u>.

explicit impressions

Amazon Personalize: A list of items that you manually add to an Amazon Personalize Interactions dataset to influence future recommendations. Unlike *implicit impressions*, where Amazon Personalize automatically derives the impressions data, you choose what to include in explicit impressions.

See Also <u>recommendations</u>, <u>Interactions dataset</u>, <u>impressions data</u>, implicit impressions.

explicit launch permission

An <u>Amazon Machine Image (AMI)</u> launch permission granted to a specific Amazon Web Services account.

exponential backoff

A strategy that incrementally increases the wait between retry attempts in order to reduce the load on the system and increase the likelihood that repeated requests will succeed. For example, client applications might wait up to 400 milliseconds before attempting the first retry, up to 1600 milliseconds before the second, and up to 6400 milliseconds (6.4 seconds) before the third.

expression

CloudSearch: A numeric expression that you can use to control how search hits are sorted. You can construct Amazon CloudSearch expressions using numeric fields, other rank expressions, a document's default relevance score, and standard numeric operators and functions. When you use the sort option to specify an expression in a search request, the expression is evaluated for each search hit and the hits are listed according to their expression values.

extract, transform, and load (ETL)

A process that's used to integrate data from multiple sources. Data is collected from sources (extract), converted to an appropriate format (transform), and written to a target data store (load) for purposes of analysis and querying.

ETL tools combine these three functions to consolidate and move data from one environment to another. <u>Amazon Glue</u> is a fully managed ETL service for discovering and organizing data, transforming it, and making it available for search and analytics.

#### F

### Numbers and symbols |A|B|C|D|E|F|G|H|I|J|K|L|M|N|O|P|Q|R|S|T|U|V|W|X, Y, Z

facet CloudSearch: An index field that represents a category that you want to

use to refine and filter search results.

facet enabled CloudSearch: An index field option that enables facet information to be

calculated for the field.

Amazon Fargate Amazon Fargate is a serverless, pay-as-you-go compute engine that you

can use to build applications on Amazon. You can use Amazon Elastic Container Service (Amazon ECS) or Amazon Elastic Kubernetes Service (Amazon EKS) to maintain container applications using Amazon Fargate.

See Also http://www.amazonaws.cn/fargate/.

Fault Injection

Simulator (Amazon

FIS)

Amazon Fault Injection Service is a managed service that you can use to

perform fault injection experiments on your Amazon workloads.

See Also http://www.amazonaws.cn/fis.

FBL See feedback loop (FBL).

feature transformation Amazon Machine Learning: The machine learning process of

constructing more predictive input representations or "features" from the raw input variables to optimize a machine learning model's ability to learn and generalize. Also known as *data transformation* or *feature* 

engineering.

federated identity

management (FIM)

Allows individuals to sign in to different networks or services, using the same group or personal credentials to access data across all networks. With identity federation in Amazon, external identities (federated users) are granted secure access to <u>resources</u> in an <u>Amazon Web Services</u>

<u>account</u> without having to create IAM <u>users</u>. These external identities can

come from a corporate identity store (such as LDAP or Windows Active Directory) or from a third party (such as Login with Amazon, Facebook,

or Google). Amazon federation also supports SAML 2.0.

federated user See federated identity management (FIM).

federation See federated identity management (FIM).

feedback loop (FBL) The mechanism by which a mailbox provider (for example, an internet

service provider (ISP)) forwards a recipient's complaint back to the

sender.

field weight The relative importance of a text field in a search index. Field weights

control how much matches in particular text fields affect a document's

relevance score.

filter A criterion that you specify to limit the results when you list or describe

your Amazon EC2 resources.

filter query A way to filter search results without affecting how the results are scored

and sorted. Specified with the CloudSearch fg parameter.

FIM See federated identity management (FIM).

FinSpace Amazon FinSpace is a data management and analytics service purpose-

built for the financial services industry (FSI). See Also http://www.amazonaws.cn/finspace.

Firehose See Firehose.

Firewall Manager Amazon Firewall Manager is a service that you use with Amazon WAF to

simplify your Amazon WAF administration and maintenance tasks across multiple accounts and resources. With Amazon Firewall Manager, you set up your firewall rules only once. The service automatically applies your rules across your accounts and resources, even as you add new resources.

See Also http://www.amazonaws.cn/firewall-manager.

Forecast Amazon Forecast is a fully managed service that uses statistical and

machine learning algorithms to produce highly accurate time-series

forecasts.

See Also http://www.amazonaws.cn/forecast/.

format version See template format version.

forums See discussion forums.

function See intrinsic function.

fuzzy search A simple search query that uses approximate string matching (fuzzy

matching) to correct for typographical errors and misspellings.

#### G

## Numbers and symbols |A|B|C|D|E|F|G|H|I|J|K|L|M|N|O|P|Q|R|S|T|U|V|W|X, Y, Z

GameKit Amazon GameKit is an open-source SDK and game engine plugin that

empowers game developers to build and deploy cloud-based features

with Amazon from their game engine.

See Also http://www.amazonaws.cn/gamekit/.

Amazon GameLift

Servers

Amazon GameLift Servers is a managed service for deploying, operating,

and scaling session-based multiplayer games.

See Also http://www.amazonaws.cn/gamelift/.

GameSparks Amazon GameSparks is a fully managed Amazon Web Services service

that provides a multi-service backend for game developers.

See Also http://www.amazonaws.cn/gamesparks/.

geospatial search A search query that uses locations specified as a latitude and longitude

to determine matches and sort the results.

gibibyte (GiB) A contraction of giga binary byte, a gibibyte is 2^30 or 1,073,741,824

bytes. A gigabyte (GB) is 10^9 or 1,000,000,000 bytes. 1,024 GiB is a

tebibyte (TiB).

GitHub A web-based repository that uses Git for version control.

Global Accelerator Amazon Global Accelerator is a network layer service that you use to

create accelerators that direct traffic to optimal endpoints over the

Amazon global network. This improves the availability and performance of your internet applications that are used by a global audience.

See Also http://www.amazonaws.cn/global-accelerator.

global consistency

An <u>active-active</u> strategy in which all reads and writes for a workload are handled in the Region where the request originates and are replicated synchronously to all other Regions in the architecture.

See Also,.

global secondary index

An index with a partition key and a sort key that can be different from those on the table. A global secondary index is considered global because queries on the index can span all of the data in a table, across all partitions.

See Also local secondary index.

Amazon Glue

Amazon Glue is a fully managed <u>extract, transform, and load (ETL)</u> service that you can use to catalog data and load it for analytics. With Amazon Glue, you can discover your data, develop scripts to transform sources into targets, and schedule and run ETL jobs in a serverless environment.

See Also http://www.amazonaws.cn/glue.

Amazon GovCloud (US)

Amazon GovCloud (US) is an isolated Amazon Web Services Region that hosts sensitive workloads in the cloud, ensuring that this work meets the US government's regulatory and compliance requirements. The Amazon GovCloud (US) Region adheres to United States International Traffic in Arms Regulations (ITAR), Federal Risk and Authorization Management Program (FedRAMP) requirements, Department of Defense (DOD) Cloud Security Requirements Guide (SRG) Levels 2 and 4, and Criminal Justice Information Services (CJIS) Security Policy requirements.

See Also http://www.amazonaws.cn/govcloud-us/.

grant <u>Amazon KMS</u>: A mechanism for giving Amazon <u>principals</u> long-term

permissions to use KMS keys.

grant token A type of identifier that allows the permissions in a grant to take effect

immediately.

ground truth

The observations used in the machine learning (ML) model training

process that include the correct value for the target attribute. To train

an ML model to predict house sales prices, the input observations would typically include prices of previous house sales in the area. The sale

prices of these houses constitute the ground truth.

group A collection of IAM users. You can use IAM groups to simplify specifying

and managing permissions for multiple users.

GuardDuty Amazon GuardDuty is a continuous security monitoring service. Amazon

GuardDuty can help to identify unexpected and potentially unauthorized

or malicious activity in your Amazon environment. See Also http://www.amazonaws.cn/guardduty/.

### Н

### Numbers and symbols |A|B|C|D|E|F|G|H|I|J|K|L|M|N|O|P|Q|R|S|T|U|V|W|X, Y, Z

Hadoop Software that enables distributed processing for big data by using

clusters and simple programming models. For more information, see

http://hadoop.apache.org.

hard bounce A persistent email delivery failure such as "mailbox does not exist."

hardware VPN A hardware-based IPsec VPN connection over the internet.

Amazon Health Amazon Health is a service that provides ongoing visibility into Amazon

customers' accounts and the availability of their Amazon Web Services

services and resources.

See Also http://www.amazonaws.cn/premiumsupport/technology/aws-

health-dashboard.

health check A system call to check on the health status of each instance in an

Amazon EC2 Auto Scaling group.

HealthLake Amazon HealthLake is a HIPAA-eligible service that helps customers

store, query, and generate artificial intelligence (AI) and machine

learning (ML) insights from healthcare data and enables healthcare data

interoperability.

See Also http://www.amazonaws.cn/healthlake.

highlight enabled CloudSearch: An index field option that enables matches within the field

to be highlighted.

highlights CloudSearch: Excerpts returned with search results that show where the

search terms appear within the text of the matching documents.

high-quality email Email that recipients find valuable and want to receive. Value means

different things to different recipients and can come in such forms as

offers, order confirmations, receipts, or newsletters.

hit A document that matches the criteria specified in a search request. Also

referred to as a search result.

HMAC Hash-based Message Authentication Code is a specific construction

for calculating a message authentication code (MAC) involving a

cryptographic hash function in combination with a secret key. You can use it to verify both the data integrity and the authenticity of a message

at the same time. Amazon calculates the HMAC using a standard,

cryptographic hash algorithm, such as SHA-256.

hosted zone A collection of resource record sets that Route 53 hosts. Similar to

a traditional DNS zone file, a hosted zone represents a collection of

records that are managed together under a single domain name.

hot standby

An active-passive disaster recovery strategy in which a workload is fully

scaled up in both the primary and standby Regions, but serves traffic

from only the primary Region.

See Also , , .

HRNN Amazon Personalize: A hierarchical recurrent neural network machine

learning algorithm that models changes in user behavior and predicts the items that a user might interact with in personal recommendation

applications.

HTTP-Query See Query.

HVM virtualization Hardware Virtual Machine virtualization. Allows the guest VM to run

as though it's on a native hardware platform, except that it still uses

paravirtual (PV) network and storage drivers for improved performance.

See Also PV virtualization.

## Numbers and symbols |A|B|C|D|E|F|G|H|I|J|K|L|M|N|O|P|Q|R|S|T|U|V|W|X, Y, Z

IAM Amazon Identity and Access Management is a web service that Amazon

Web Services (Amazon) customers can use to manage users and user

permissions within Amazon.

See Also http://www.amazonaws.cn/iam.

IAM Access Analyzer Access Management Access Analyzer is a feature of IAM that you can

use to identify the resources in your organization and accounts that are shared with an external entity. Example resources include Amazon S3

buckets or IAM roles.

See Also http://www.amazonaws.cn/about-aws/whats-new/2019/12/introducing-aws-identity-and-access-management-access-analyzer/.

IAM group See group.

IAM Identity Center Amazon IAM Identity Center is a cloud-based service that brings

together administration of users and their access to Amazon Web Services accounts and cloud applications. You can control single signon access and user permissions across all your Amazon Web Services

accounts in Amazon Organizations.

See Also http://www.amazonaws.cn/single-sign-on/.

IAM policy simulator See policy simulator.

IAM role See role.

IAM user See user.

Identity and Access

Management

See IAM.

identity provider (IdP) An IAM entity that holds metadata about external identity providers.

IdP See identity provider (IdP).

image See Amazon Machine Image (AMI).

Image Builder EC2 Image Builder is a service that facilitates building, maintaining, and

distributing customized server images that launch EC2 instances, or that

run in Docker containers.

See Also http://www.amazonaws.cn/image-builder.

implicit impressions Amazon Personalize: The recommendations that your application

shows a user. Unlike *explicit impressions*, where you manually record each impression, Amazon Personalize automatically derives implicit

impressions from your recommendation data.

See Also recommendations, impressions data, explicit impressions.

import log A report that contains details about how <a href="Import/Export">Import/Export</a> processed your

data.

Import/Export Amazon Import/Export is a service for transferring large amounts of

data between Amazon and portable storage devices. See Also http://www.amazonaws.cn/importexport.

import/export station A machine that uploads or downloads your data to or from Amazon S3.

impressions data

Amazon Personalize: The list of items that you presented to a user when

they interacted with a particular item such as by clicking it, watching it, or purchasing it. Amazon Personalize uses impressions data to calculate the relevance of new items for a user based on how frequently users

have selected or ignored the same item.

See Also explicit impressions, implicit impressions.

index See search index.

index field A name-value pair that's included in an CloudSearch domain's index. An

index field can contain text or numeric data, dates, or a location.

indexing options Configuration settings that define an CloudSearch domain's index fields,

how document data is mapped to those index fields, and how the index

fields can be used.

inline policy An <u>IAM policy</u> that's embedded in a single IAM <u>user</u>, <u>group</u>, or <u>role</u>.

in-place deployment CodeDeploy: A deployment method where the application on each

instance in the deployment group is stopped, the latest application revision is installed, and the new version of the application is started and validated. You can choose to use a load balancer so each instance is deregistered during its deployment and then restored to service after

the deployment is complete.

input data Amazon Machine Learning: The observations that you provide to

Amazon Machine Learning to train and evaluate a machine learning

model and generate predictions.

Amazon Inspector Amazon Inspector is an automated security assessment service that

helps improve the security and compliance of applications deployed on Amazon. Amazon Inspector automatically assesses applications for vulnerabilities or deviations from best practices. After performing an assessment, Amazon Inspector produces a detailed report with

prioritized steps for remediation.

See Also http://www.amazonaws.cn/inspector.

instance A copy of an Amazon Machine Image (AMI) running as a virtual server in

the Amazon Web Services Cloud.

instance family A general instance type grouping using either storage or CPU capacity.

instance group A Hadoop cluster contains one master instance group that contains

one <u>master node</u>, a core instance group that contains one or more <u>core</u> <u>node</u> and an optional <u>task node</u> instance group, which can contain any

number of task nodes.

instance profile A container that passes IAM role information to an EC2 instance at

launch.

instance store Disk storage that's physically attached to the host computer for an EC2

instance, and therefore has the same lifespan as the instance. When the

instance is terminated, you lose any data in the instance store.

instance store-backed

AMI

A type of <u>Amazon Machine Image (AMI)</u> whose <u>instances</u> use an <u>instance</u> store volume as the root device. Compare this with instances launched

from Amazon EBS-backed AMIs, which use an Amazon EBS volume as

the root device.

instance type A specification that defines the memory, CPU, storage capacity, and

usage cost for an instance. Some instance types are for standard

applications, whereas others are for CPU-intensive, memory-intensive

applications.

Interactions dataset Amazon Personalize: A container for historical and real-time data

collected from interactions between users and items (called events).

Interactions data can include impressions data and contextual metadata.

See Also dataset, event, impressions data, contextual metadata.

internet gateway Connects a network to the internet. You can route traffic for IP addresses

outside your Amazon VPC to the internet gateway.

internet service A company that provides subscribers with access to the internet. Many

ISPs are also mailbox providers. Mailbox providers are sometimes

referred to as ISPs, even if they only provide mailbox services.

intrinsic function A special action in a CloudFormation template that assigns values to

properties not available until runtime. These functions follow the format

Fn::Attribute, such as Fn::GetAtt. Arguments for intrinsic functions

can be parameters, pseudo parameters, or the output of other intrinsic

functions.

Amazon IoT 1-Click Amazon IoT 1-Click is a service that simple devices can use to launch

Amazon Lambda functions.

See Also http://www.amazonaws.cn/iot-1-click.

Amazon IoT Analytics Amazon IoT Analytics is a fully managed service used to run

sophisticated analytics on massive volumes of IoT data.

See Also http://www.amazonaws.cn/iot-analytics.

Amazon IoT Core Amazon IoT Core is a managed cloud platform that lets connected

devices easily and securely interact with cloud applications and other

devices.

See Also http://www.amazonaws.cn/iot.

Amazon IoT Device

provider (ISP)

Defender

Amazon IoT Device Defender is an Amazon IoT security service that

you can use to audit the configuration of your devices, monitor your

connected devices to detect abnormal behavior, and to mitigate security

risks.

See Also http://www.amazonaws.cn/iot-device-defender.

Amazon IoT Device

Management

Amazon IoT Device Management is a service used to securely onboard, organize, monitor, and remotely manage IoT devices at scale.

See Also http://www.amazonaws.cn/iot-device-management.

**Amazon IoT Events** 

Amazon IoT Events is a fully managed Amazon IoT service that you can use to detect and respond to events from IoT sensors and applications. See Also http://www.amazonaws.cn/iot-events.

Amazon IoT FleetWise

Amazon IoT FleetWise is a service that you can use to collect, transform, and transfer vehicle data to the cloud at scale.

See Also http://www.amazonaws.cn/iot-fleetwise.

Amazon IoT Greengrass

Amazon IoT Greengrass is a software that you can use to run local compute, messaging, data caching, sync, and ML inference capabilities for connected devices in a secure way.

See Also http://www.amazonaws.cn/greengrass.

Amazon IoT RoboRunner Amazon IoT RoboRunner is a solution that provides infrastructure for integrating robots with work management systems and building

robotics fleet management applications.

See Also http://www.amazonaws.cn/roborunner.

Amazon IoT SiteWise

Amazon IoT SiteWise is a managed service that you can use to collect, organize, and analyze data from industrial equipment at scale. See Also http://www.amazonaws.cn/iot-sitewise.

Amazon IoT Things Graph

Amazon IoT Things Graph is a service that you can use to visually connect different devices and web services to build IoT applications. See Also http://www.amazonaws.cn/iot-things-graph.

IP address

A numerical address (for example, 192.0.2.44) that networked devices use to communicate with one another using the Internet Protocol (IP). Each <a href="EC2">EC2 instance</a> is assigned two IP addresses at launch, which are directly mapped to each other through network address translation (NAT): a private IP address (following RFC 1918) and a public IP address. Instances launched in a <a href="VPC">VPC</a> are assigned only a private IP address. Instances launched in your default VPC are assigned both a private IP address and a public IP address.

IP match condition

<u>Amazon WAF</u>: An attribute that specifies the IP addresses or IP address ranges that web requests originate from. Based on the specified IP addresses, you can configure Amazon WAF to allow or block web requests to Amazon resources such as Amazon CloudFront distributions.

Amazon IQ

Amazon IQ is a cloud service that Amazon customers can use to find, engage, and pay Amazon Certified third-party experts for on-demand project work.

See Also ???TITLE???.

**ISP** 

See internet service provider (ISP).

issuer

The person who writes a <u>policy</u> to grant permissions to a <u>resource</u>. The issuer (by definition) is always the resource owner. Amazon doesn't permit <u>Amazon SQS</u> users to create policies for resources they don't own. If John is the resource owner, Amazon authenticates John's identity when he submits the policy he's written to grant permissions for that resource.

item

A group of attributes that's uniquely identifiable among all of the other items. Items in <a href="DynamoDB">DynamoDB</a> are similar in many ways to rows, records, or tuples in other database systems.

item exploration

<u>Amazon Personalize</u>: The process that Amazon Personalize uses to test different item recommendations, including recommendations of new items with no or little interaction data, and learn how users respond. You configure item exploration at the campaign level for solution versions created with the user-personalization recipe.

See Also <u>recommendations</u>, <u>campaign</u>, <u>solution version</u>, <u>user-</u>personalization recipe.

Items dataset

<u>Amazon Personalize</u>: A container for metadata about items, such as price, genre, or availability.

See Also <u>dataset</u>.

item-to-item similarities (SIMS) recipe

<u>Amazon Personalize</u>: A RELATED\_ITEMS recipe that uses the data from an Interactions dataset to make recommendations for items that are similar to a specified item. The SIMS recipe calculates similarity based on the way users interact with items instead of matching item metadata, such as price or age.

See Also recipe, RELATED\_ITEMS recipes, Interactions dataset.

#### J

## <u>Numbers and symbols</u> | <u>A</u> | <u>B</u> | <u>C</u> | <u>D</u> | <u>E</u> | <u>F</u> | <u>G</u> | <u>H</u> | <u>I</u> | <u>J</u> | <u>K</u> | <u>L</u> | <u>M</u> | <u>N</u> | <u>O</u> | <u>P</u> | <u>Q</u> | <u>R</u> | <u>S</u> | <u>T</u> | <u>U</u> | <u>V</u> | <u>W</u> | <u>X</u>, <u>Y</u>, <u>Z</u>

job flow Amazon EMR: One or more steps that specify all of the functions to be

performed on the data.

job ID A five-character, alphanumeric string that uniquely identifies an Import/

Export storage device in your shipment. Amazon issues the job ID in

response to a CREATE JOB email command.

job prefix An optional string that you can add to the beginning of an Import/

Export log file name to prevent collisions with objects of the same

name.

See Also key prefix.

JSON JavaScript Object Notation. A lightweight data interchange format. For

information about JSON, see http://www.json.org/.

junk folder The location where email messages that various filters determine to be

of lesser value are collected so that they don't arrive in the <u>recipient</u>'s inbox but are still accessible to the recipient. This is also referred to as a

spam or bulk folder.

### K

# <u>Numbers and symbols</u> | <u>A</u> | <u>B</u> | <u>C</u> | <u>D</u> | <u>E</u> | <u>F</u> | <u>G</u> | <u>H</u> | <u>I</u> | <u>J</u> | <u>K</u> | <u>L</u> | <u>M</u> | <u>N</u> | <u>O</u> | <u>P</u> | <u>Q</u> | <u>R</u> | <u>S</u> | <u>T</u> | <u>U</u> | <u>V</u> | <u>W</u> | <u>X</u>, <u>Y</u>, <u>Z</u>

Amazon Kendra Amazon Kendra is a search service powered by machine learning (ML)

that developers can use to add search capabilities to their applications so their end users can discover information stored within the vast

amount of content spread across their company.

See Also http://www.amazonaws.cn/kendra/.

key A credential that identifies an Amazon Web Services account or user to

Amazon (such as the Amazon secret access key).

Amazon S3, Amazon EMR: The unique identifier for an object in a bucket. Every object in a bucket has exactly one key. Because a bucket and key together uniquely identify each object, you can think of Amazon S3 as a basic data map between the bucket + key, and the object itself. You can uniquely address every object in Amazon S3 through the combination of the web service endpoint, bucket name, and key, as in this example: http://doc.s3.amazonaws.com.cn/2006-03-01/AmazonS3.wsdl, where doc is the name of the bucket, and 2006-03-01/AmazonS3.wsdl is the key.

<u>Import/Export</u>: The name of an object in Amazon S3. It's a sequence of Unicode characters whose UTF-8 encoding can't exceed 1024 bytes. If a key (for example, logPrefix + import-log-JOBID) is longer than 1024 bytes, Elastic Beanstalk returns an InvalidManifestField error.

<u>IAM</u>: In a <u>policy</u>, a specific characteristic that's the basis for restricting access (such as the current time or the IP address of the requester).

Tagging resources: A general <u>tag</u> label that acts like a category for more specific tag values. For example, you might have <u>EC2 instance</u> with the tag key of *Owner* and the tag value of *Jan*. You can tag an Amazon <u>resource</u> with up to 10 key–value pairs. Not all Amazon resources can be tagged.

key pair

A set of security credentials that you use to prove your identity electronically. A key pair consists of a private key and a public key.

key prefix

A string of characters that is a subset of an object key name, starting with the first character. The prefix can be any length, up to the maximum length of the object key name (1,024 bytes).

Amazon Keyspaces

Amazon Keyspaces (for Apache Cassandra) is a scalable, highly available, and managed Apache Cassandra-compatible database service. See Also http://www.amazonaws.cn/keyspaces/.

kibibyte (KiB)

A contraction of kilo binary byte, a kibibyte is 2^10 or 1,024 bytes. A kilobyte (KB) is 10^3 or 1,000 bytes. 1,024 KiB is a mebibyte (MiB).

Kinesis Amazon Kinesis is a platform for streaming data on Amazon. Kinesis

offers services that simplify the loading and analysis of streaming data.

See Also http://www.amazonaws.cn/kinesis/.

Firehose Amazon Data Firehose is a fully managed service for loading streaming

data into Amazon. Firehose can capture and automatically load streaming data into <u>Amazon S3</u> and <u>Amazon Redshift</u>, enabling near real-time analytics with existing business intelligence tools and dashboards. Firehose automatically scales to match the throughput of your data and requires no ongoing administration. It can also batch,

compress, and encrypt the data before loading it. See Also http://www.amazonaws.cn/kinesis/firehose/.

Kinesis Data Streams Amazon Kinesis Data Streams is a web service for building custom

applications that process or analyze streaming data for specialized

needs. Amazon Kinesis Data Streams can continuously capture and store

terabytes of data per hour from hundreds of thousands of sources.

See Also http://www.amazonaws.cn/kinesis/streams/.

Amazon KMS Amazon Key Management Service is a managed service that simplifies

the creation and control of encryption keys that are used to encrypt

data.

See Also http://www.amazonaws.cn/kms.

KMS key The primary resource in Amazon Key Management Service. In general,

KMS keys are created, used, and deleted entirely within KMS. KMS supports symmetric and asymmetric KMS keys for encryption and signing. KMS keys can be either customer managed, Amazon managed,

or Amazon owned. For more information, see Amazon KMS keys in the

Amazon Key Management Service Developer Guide.

L

Numbers and symbols |A|B|C|D|E|F|G|H|I|J|K|L|M|N|O|P|Q|R|S|T|U|V|W|X, Y, Z

labeled data

In machine learning, data for which you already know the target or

"correct" answer.

Lake Formation

Amazon Lake Formation is a managed service that makes it easy to set up, secure, and manage your data lakes. Lake Formation helps you discover your data sources and then catalog, cleanse, and transform the data.

See Also http://www.amazonaws.cn/lake-formation.

Lambda

Amazon Lambda is a web service that you can use to run code without provisioning or managing servers. You can run code for virtually any type of application or backend service with zero administration. You can set up your code to automatically start from other Amazon Web Services services or call it directly from any web or mobile app.

See Also http://www.amazonaws.cn/lambda/.

launch configuration

A set of descriptive parameters used to create new <u>EC2 instances</u> in an Amazon EC2 Auto Scaling activity.

A template that an <u>Auto Scaling group</u> uses to launch new EC2 instances. The launch configuration contains information such as the <u>Amazon Machine Image (AMI)</u> ID, the instance type, key pairs, <u>security</u> groups, and block device mappings, among other configuration settings.

launch permission

An <u>Amazon Machine Image (AMI)</u> attribute that allows users to launch an AMI.

Launch Wizard

Amazon Launch Wizard is a cloud solution that offers a guided way of sizing, configuring, and deploying Amazon resources for third-party applications, such as Microsoft SQL Server Always On and HANA based SAP systems, without the need to manually identify and provision individual Amazon resources.

See Also http://www.amazonaws.cn/launchwizard.

Amazon Lex

Amazon Lex is a fully managed artificial intelligence (AI) service with advanced natural language models to design, build, test, and deploy conversational interfaces in applications.

See Also http://www.amazonaws.cn/lex/.

lifecycle

The lifecycle state of the <u>EC2 instance</u> contained in an <u>Auto Scaling</u> group. EC2 instances progress through several states over their lifespan; these include *Pending*, *InService*, *Terminating* and *Terminated*.

lifecycle action An action that can be paused by Auto Scaling, such as launching or

terminating an EC2 instance.

lifecycle hook A feature for pausing Auto Scaling after it launches or terminates an EC2

instance so that you can perform a custom action while the instance isn't

in service.

Lightsail Amazon Lightsail is a service used to launch and manage a virtual

private server with Amazon. Lightsail offers bundled plans that include everything you need to deploy a virtual private server, for a low monthly

rate.

See Also http://www.amazonaws.cn/lightsail/.

load balancer A DNS name combined with a set of ports, which together provide

a destination for all requests intended for your application. A load balancer can distribute traffic to multiple application instances across

every <u>Availability Zone</u> within a <u>Region</u>. Load balancers can span

multiple Availability Zones within an Amazon Web Services Region into which an Amazon EC2 instance was launched. But load balancers can't

span multiple Regions.

local secondary index An index that has the same partition key as the table, but a different sort

key. A local secondary index is local in the sense that every partition of a local secondary index is scoped to a table partition that has the same

partition key value.

See Also local secondary index.

Amazon Location Amazon Location Service is a fully managed service that makes it easy

for a developer to add location functionality, such as maps, points of interest, geocoding, routing, tracking, and geofencing, to their applications, without sacrificing data security, user privacy, data quality,

or cost.

See Also http://www.amazonaws.cn/location/.

logical name A case-sensitive unique string within an CloudFormation template that

identifies a <u>resource</u>, <u>mapping</u>, parameter, or output. In an Amazon CloudFormation template, each parameter, <u>resource</u>, property, mapping,

and output must be declared with a unique logical name. You use the logical name when dereferencing these items using the Ref function.

53

Lookout for Equipment

Amazon Lookout for Equipment is a machine learning service that uses data from sensors mounted on factory equipment to detect abnormal behavior so you can take action before machine failures occur.

See Also http://www.amazonaws.cn/lookout-for-equipment/.

Lookout for Metrics

Amazon Lookout for Metrics is a machine learning (ML) service that automatically detects and diagnoses anomalies in business and operational data, such as a sudden dip in sales revenue or customer acquisition rates.

See Also http://www.amazonaws.cn/lookout-for-metrics.

Lookout for Vision

Amazon Lookout for Vision is a machine learning service that uses computer vision (CV) to find defects in industrial products. Amazon Lookout for Vision can identify missing components in an industrial product, damage to vehicles or structures, irregularities in production lines, and even minuscule defects in silicon wafers—or any other

physical item where quality is important.

See Also http://www.amazonaws.cn/lookout-for-vision/.

Lumberyard See O3DE.

### M

## Numbers and symbols |A|B|C|D|E|F|G|H|I|J|K|L|M|N|O|P|Q|R|S|T|U|V|W|X, Y, Z

Macie Amazon Macie is a security service that uses machine learning to

automatically discover, classify, and protect sensitive data in Amazon.

See Also http://www.amazonaws.cn/macie/.

Mail Transfer Agent

(MTA)

Software that transports email messages from one computer to another

by using a client-server architecture.

mailbox provider An organization that provides email mailbox hosting services. Mailbox

providers are sometimes referred to as internet service providers (ISPs),

even if they only provide mailbox services.

mailbox simulator A set of email addresses that you can use to test an Amazon SES-

based email-sending application without sending messages to actual recipients. Each email address represents a specific scenario (such as a

bounce or complaint) and generates a typical response that's specific to the scenario. main route table The default route table that any new Amazon VPC subnet uses for routing. You can associate a subnet with a different route table of your choice. You can also change which route table is the main route table. Amazon Mainframe Amazon Mainframe Modernization service is a cloud native platform Modernization for migration, modernization, execution, and operation of mainframe applications. See Also http://www.amazonaws.cn/mainframe-modernization. Managed Blockchain Amazon Managed Blockchain is a fully managed service for creating and managing scalable blockchain networks using popular open source frameworks. See Also http://www.amazonaws.cn/managed-blockchain/. Amazon Managed Amazon Managed Grafana is a fully managed and secure data Grafana visualization service that you can use to instantly query, correlate, and visualize operational metrics, logs, and traces from multiple data sources. See Also http://www.amazonaws.cn/grafana/. Amazon managed key One type of KMS key in Amazon KMS. managed policy A standalone IAM policy that you can attach to multiple users, groups, and roless in your IAM account. Managed policies can either be Amazon managed policies (which are created and managed by Amazon) or customer managed policies (which you create and manage in your Amazon Web Services account). Amazon managed An IAM managed policy that's created and managed by Amazon. policy Amazon Managed Amazon Managed Service for Prometheus is a service that provides Service for highly available, secure, and managed monitoring for your containers. Prometheus See Also http://www.amazonaws.cn/prometheus/. **Amazon Web Services** Amazon Web Services Management Console is a graphical interface to Management Console manage compute, storage, and other cloud resources. See Also http://www.amazonaws.cn/console.

management portal Amazon Management Portal for vCenter is a web service for managing

your Amazon <u>resources</u> using VMware vCenter. You install the portal as a vCenter plugin within your existing vCenter environment. After it's installed, you can migrate VMware VMs to Amazon EC2 and manage

Amazon resources from within vCenter.

See Also http://www.amazonaws.cn/ec2/vcenter-portal/.

manifest When sending a *create job* request for an import or export operation,

you describe your job in a text file called a manifest. The manifest file is a YAML-formatted file that specifies how to transfer data between your

storage device and the Amazon Web Services Cloud.

manifest file Amazon Machine Learning: The file used for describing batch

predictions. The manifest file relates each input data file with its

associated batch prediction results. It's stored in the Amazon S3 output

location.

mapping A way to add conditional parameter values to an CloudFormation

template. You specify mappings in the template's optional Mappings section and retrieve the desired value using the FN::FindInMap

function.

marker See pagination token.

Amazon Web Services

Marketplace

Amazon Web Services Marketplace is a web portal where qualified partners market and sell their software to Amazon customers. Amazon Marketplace is an online software store that helps customers find, buy, and immediately start using the software and services that run on

Amazon.

See Also http://www.amazonaws.cn/partners/aws-marketplace/.

master node A process running on an Amazon Machine Image (AMI) that keeps track

of the work its core and task nodes complete.

maximum price The maximum price you pay to launch one or more Spot Instances. If

your maximum price exceeds the current Spot price and your restrictions

are met, Amazon EC2 launches instances on your behalf.

maximum send rate The maximum number of email messages that you can send per second

using **Amazon SES**.

mean reciprocal rank

at 25

Amazon Personalize: An evaluation metric that assesses the relevance of a model's highest ranked recommendation. Amazon Personalize calculates this metric using the average accuracy of the model when ranking the most relevant recommendation out of the top 25 recommendations over all requests for recommendations.

See Also metrics, recommendations.

mebibyte (MiB)

A contraction of mega binary byte. A mebibyte (MiB) is 2^20 or 1,048,576 bytes. A megabyte (MB) is 10^6 or 1,000,000 bytes. 1,024 MiB is a gibibyte (GiB).

member resources

See resource.

MemoryDB

Amazon MemoryDB is a Redis-compatible, durable, in-memory database service that's purpose-built for modern applications with microservices architectures.

See Also http://www.amazonaws.cn/memorydb.

message ID

<u>Amazon SES</u>: A unique identifier that's assigned to every email message that's sent.

<u>Amazon SQS</u>: The identifier returned when you send a message to a queue.

metadata

Information about other data or objects. In <u>Amazon S3</u> and <u>Amazon EMR</u> metadata takes the form of name–value pairs that describe the object. These include default metadata such as the date last modified and standard HTTP metadata (for example, Content-Type). Users can also specify custom metadata at the time they store an object. In <u>Amazon EC2</u> metadata includes data about an <u>EC2 instance</u> that the instance can retrieve to determine things about itself, such as the instance type or the IP address.

metric

An element of time-series data defined by a unique combination of exactly one <u>namespace</u>, exactly one metric name, and between zero and ten dimensions. Metrics and the statistics derived from them are the basis of CloudWatch.

metric name

The primary identifier of a metric, used with a <u>namespace</u> and optional dimensions.

metrics Amazon Personalize: Evaluation data that Amazon Personalize generates

when you train a model. You use metrics to evaluate the performance of the model, view the effects of modifying a solution's configuration, and compare results between solutions that use the same training data but

were created with different recipes.

See Also solution, recipe.

MFA See multi-factor authentication (MFA).

micro instance A type of EC2 instance that's more economical to use if you have

occasional bursts of high CPU activity.

Amazon Microservice

Extractor for .NET

Amazon Microservice Extractor for .NET is an assistive modernization tool that helps to reduce the time and effort required to break down large, monolithic applications running on the Amazon Web Services Cloud or on premises into smaller, independent services. These services

can be operated and managed independently.

Migration Hub Amazon Migration Hub is a service that provides a single location

to track migration tasks across multiple Amazon tools and partner

solutions.

See Also http://www.amazonaws.cn/migration-hub/.

MIME See Multipurpose Internet Mail Extensions (MIME).

Amazon ML Amazon Machine Learning is a cloud-based service that creates machine

learning (ML) models by finding patterns in your data, and uses these

models to process new data and generate predictions.

See Also http://www.amazonaws.cn/machine-learning/.

ML model In machine learning (ML), a mathematical model that generates

predictions by finding patterns in data. Amazon Machine Learning supports three types of ML models: binary classification, multiclass classification, and regression. Also known as a *predictive model*.

See Also binary classification model, multiclass classification model,

regression model.

Mobile Analytics Amazon Mobile Analytics is a service for collecting, visualizing,

understanding, and extracting mobile app usage data at scale.

See Also http://www.amazonaws.cn/mobileanalytics.

Mobile Hub See Amplify.

Amazon Mobile SDK See Amplify.

Mobile SDK for

Android

See Amplify Android.

Mobile SDK for iOS See Amplify iOS.

Mobile SDK for Unity The Amazon Mobile SDK for Unity is included in the Amazon SDK

for .NET.

Mobile SDK for

Xamarin

The Amazon Mobile SDK for Xamarin is included in the Amazon SDK

for .NET.

Amazon Monitron Amazon Monitron is an end-to-end system that uses machine learning

(ML) to detect abnormal behavior in industrial machinery. Use Amazon Monitron to implement predictive maintenance and reduce unplanned

downtime.

See Also http://www.amazonaws.cn/monitron/.

Amazon MQ Amazon MQ is a managed message broker service for Apache ActiveMQ

that you can use to set up and operate message brokers in the cloud.

See Also http://www.amazonaws.cn/amazon-mq/.

MTA See Mail Transfer Agent (MTA).

Multi-AZ deployment A primary DB instance that has a synchronous standby replica in a

different Availability Zone. The primary DB instance is synchronously

replicated across Availability Zones to the standby replica.

multiclass A machine learning model that predicts values that belong to a limited,

classification model pre-defined set of permissible values. For example, "Is this product a

book, movie, or clothing?"

multi-factor

authentication (MFA)

An optional <u>Amazon Web Services account</u> security feature. After you enable Amazon MFA, you must provide a six-digit, single-use code in addition to your sign-in credentials whenever you access secure Amazon

webpages or the Amazon Web Services Management Console. You get

this single-use code from an authentication device that you keep in your

physical possession.

See Also http://www.amazonaws.cn/mfa/.

multipart upload A feature that you can use to upload a single object as a set of parts.

Multipurpose Internet An internet standard that extends the email protocol to include non-

Mail Extensions (MIME) ASCII text and nontext elements, such as attachments.

Multitool A cascading application that provides a simple command-line interface

for managing large datasets.

multi-valued attribute An attribute with more than one value.

Amazon MWAA Amazon Managed Workflows for Apache Airflow is a managed

orchestration service for Apache Airflow to assist in setting up and

operating end-to-end data pipelines in the cloud at scale.

See Also http://www.amazonaws.cn/managed-workflows-for-apache-

airflow.

#### N

## <u>Numbers and symbols</u> | <u>A</u> | <u>B</u> | <u>C</u> | <u>D</u> | <u>E</u> | <u>F</u> | <u>G</u> | <u>H</u> | <u>I</u> | <u>J</u> | <u>K</u> | <u>L</u> | <u>M</u> | <u>N</u> | <u>O</u> | <u>P</u> | <u>Q</u> | <u>R</u> | <u>S</u> | <u>T</u> | <u>U</u> | <u>V</u> | <u>W</u> | <u>X</u>, <u>Y</u>, <u>Z</u>

namespace An abstract container that provides context for the items (names,

or technical terms, or words) it holds, and allows disambiguation of

homonym items residing in different namespaces.

NAT Network address translation. A strategy of mapping one or more

IP addresses to another while data packets are in transit across a traffic routing device. This is commonly used to restrict internet communication to private instances while allowing outgoing traffic. See Also Network Address Translation and Protocol Translation, NAT

gateway, NAT instance.

NAT gateway A NAT device, managed by Amazon, that performs network address

translation in a private subnet, to secure inbound internet traffic. A NAT

gateway uses both NAT and port address translation.

See Also NAT instance.

NAT instance A NAT device, configured by a user, that performs network address

translation in a **Amazon VPC** public **subnet** to secure inbound internet

traffic.

See Also <u>NAT gateway</u>.

Neptune Amazon Neptune is a managed graph database service that you can

use to build and run applications that work with highly connected

datasets. Neptune supports the popular graph query languages Apache TinkerPop Gremlin and W3C's SPARQL, enabling you to build queries

that efficiently navigate highly connected datasets.

See Also http://www.amazonaws.cn/neptune/.

network ACL An optional layer of security that acts as a firewall for controlling traffic

in and out of a <u>subnet</u>. You can associate multiple subnets with a single network ACL, but a subnet can be associated with only one network ACL

at a time.

Network Address (NAT-PT) An internet protocol standard defined in RFC 2766.

Translation and See Also NAT instance, NAT gateway.

Network Firewall Amazon Network Firewall is a managed service that deploys essential

network protections for all Amazon Virtual Private Clouds (Amazon

VPCs).

See Also http://www.amazonaws.cn/network-firewall.

n-gram processor A processor that performs n-gram transformations.

See Also n-gram transformation.

n-gram transformation Amazon Machine Learning: A transformation that aids in text string

outputs strings by sliding a window of size n words, where n is specified by the user, over the text, and outputting every string of words of size n

analysis. An n-gram transformation takes a text variable as input and

and all smaller sizes. For example, specifying the n-gram transformation with window size =2 returns all the two-word combinations and all of

A remote visualization technology for securely connecting users to

the single words.

NICE Desktop Cloud

**Protocol Translation** 

Visualization graphic-intensive 3D applications hosted on a remote, high-performance

server.

61

Nimble Studio Amazon Nimble Studio is a managed Amazon cloud service for creative

studios to produce visual effects, animation, and interactive content—

from storyboard to final deliverable.

See Also http://www.amazonaws.cn/nimble-studio/.

node OpenSearch Service: An OpenSearch instance. A node can be either a

data instance or a dedicated master instance.

See Also dedicated master node.

NoEcho A property of CloudFormation parameters that prevent the otherwise

default reporting of names and values of a template parameter.

Declaring the NoEcho property causes the parameter value to be masked with asterisks in the report by the cfn-describe-stacks

command.

normalized discounted cumulative gain

(NCDG) at K (5/10/25)

Amazon Personalize: An evaluation metric that tells you about the relevance of your model's highly ranked recommendations, where K is a sample size of 5, 10, or 25 recommendations. Amazon

Personalize calculates this by assigning weight to recommendations based on their position in a ranked list, where each recommendation is discounted (given a lower weight) by a factor dependent on its position. The normalized discounted cumulative gain at K assumes

that recommendations that are lower on a list are less relevant than

recommendations higher on the list.

See Also metrics, recommendations.

NoSQL Nonrelational database systems that are highly available, scalable, and

optimized for high performance. Instead of the relational model, NoSQL

databases (for example, <a href="DynamoDB">DynamoDB</a>) use alternate models for data

management, such as key-value pairs or document storage.

null object A null object is one whose version ID is null. Amazon S3 adds a null

object to a bucket when versioning for that bucket is suspended. It's

possible to have only one null object for each key in a bucket.

number of passes The number of times that you allow Amazon Machine Learning to use

the same data records to train a machine learning model.

62

### 0

# <u>Numbers and symbols</u> | <u>A</u> | <u>B</u> | <u>C</u> | <u>D</u> | <u>E</u> | <u>F</u> | <u>G</u> | <u>H</u> | <u>I</u> | <u>J</u> | <u>K</u> | <u>L</u> | <u>M</u> | <u>N</u> | <u>O</u> | <u>P</u> | <u>Q</u> | <u>R</u> | <u>S</u> | <u>T</u> | <u>U</u> | <u>V</u> | <u>W</u> | <u>X</u>, <u>Y</u>, Z

O3DE Open 3D Engine (successor to Amazon Lumberyard) is an open-source

3D development engine for creating games and simulations. O3DE is licensed under Apache 2.0 and maintained by a community of

contributors, including Amazon.

See Also https://www.o3de.org/, http://www.amazonaws.cn/

lumberyard/, https://docs.amazonaws.cn/lumberyard/.

object Amazon S3: The fundamental entity type stored in Amazon S3. Objects

consist of object data and metadata. The data portion is opaque to

Amazon S3.

CloudFront: Any entity that can be served either over HTTP or a version

of RTMP.

observation Amazon Machine Learning: A single instance of data that Amazon

Machine Learning (Amazon ML) uses to either train a machine learning

model how to predict or to generate a prediction. Each row in an

Amazon ML input data file is an observation.

On-Demand Instance An Amazon EC2 pricing option that charges you for compute capacity

by the hour or second (minimum of 60 seconds) with no long-term

commitment.

Open 3D Engine See O3DE.

OpenSearch Service Amazon OpenSearch Service is an Amazon managed service for

deploying, operating, and scaling OpenSearch, an open-source search and analytics engine, in the Amazon Web Services Cloud. Amazon OpenSearch Service (OpenSearch Service) also offers security options,

high availability, data durability, and direct access to the OpenSearch API.

See Also http://www.amazonaws.cn/elasticsearch-service.

operation An API function. Also called an *action*.

See Also http://www.amazonaws.cn/opsworks/.

**OpsWorks** 

Amazon OpsWorks is a configuration management service that helps you use Chef to configure and operate groups of instances and applications. You can define the application's architecture and the specification of each component including package installation, software configuration, and <a href="resources">resources</a> such as storage. You can automate tasks based on time, load, or lifecycle events.

optimistic locking

A strategy to ensure that an item that you want to update has not been modified by others before you perform the update. For <a href="DynamoDB">DynamoDB</a>, optimistic locking support is provided by the Amazon SDKs.

opt-in Region

An Amazon Web Services Region that is disabled by default. To use an opt-in Region, you must enable it. Regions introduced after March 20, 2019 are opt-in Regions. For a list of opt-in Regions, see Considerations before enabling and disabling Regions in the Amazon Account Management Guide.

See Also Region that is enabled by default.

organization

<u>Organizations</u>: An entity that you create to consolidate and manage your Amazon Web Services accounts. An organization has one management account along with zero or more member accounts.

organizational unit

<u>Organizations</u>: A container for accounts within a <u>root</u> of an organization. An organizational unit (OU) can contain other OUs.

Organizations

Amazon Organizations is an account management service that you can use to consolidate multiple Amazon Web Services accounts into an organization that you create and centrally manage.

See Also http://www.amazonaws.cn/organizations/.

origin access identity

Also called OAI. When using <u>Amazon CloudFront</u> to serve content with an <u>Amazon S3 bucket</u> as the origin, a virtual identity that you use to require users to access your content through CloudFront URLs instead of Amazon S3 URLs. Usually used with CloudFront <u>private content</u>.

origin server

The <u>Amazon S3</u> <u>bucket</u> or custom origin containing the definitive original version of the content you deliver through <u>CloudFront</u>.

original environment

The instances in a deployment group at the start of an CodeDeploy

blue/green deployment.

**OSB** transformation

Orthogonal sparse bigram transformation. In machine learning, a transformation that aids in text string analysis and that's an alternative to the n-gram transformation. OSB transformations are generated by sliding the window of size *n* words over the text, and outputting every pair of words that includes the first word in the window.

See Also n-gram transformation.

OU

See organizational unit.

Outposts

Amazon Outposts is a fully managed service by Amazon that extends Amazon infrastructure, services, APIs, and tools to on-premises data centers and edge locations. Use Amazon Outposts for workloads and devices requiring low latency access to on-premises systems, local data processing, data residency, and application migration with local system interdependencies.

See Also http://www.amazonaws.cn/outposts.

output location

Amazon Machine Learning: An Amazon S3 location where the results of a batch prediction are stored.

#### P

# Numbers and symbols |A|B|C|D|E|F|G|H|I|J|K|L|M|N|O|P|Q|R|S|T|U|V|W|X, Y, Z

pagination

The process of responding to an API request by returning a large list of records in small separate parts. Pagination can occur in the following situations:

- The client sets the maximum number of returned records to a value below the total number of records.
- The service has a default maximum number of returned records that's lower than the total number of records.

When an API response is paginated, the service sends a subset of the large list of records and a pagination token that indicates that more

records are available. The client includes this pagination token in a subsequent API request, and the service responds with the next subset of records. This continues until the service responds with a subset of records and no pagination token, indicating that all records have been sent.

pagination token

A marker that indicates that an API response contains a subset of a larger list of records. The client can return this marker in a subsequent API request to retrieve the next subset of records until the service responds with a subset of records and no pagination token, indicating that all records have been sent.

See Also pagination.

paid AMI

An <u>Amazon Machine Image (AMI)</u> that you sell to other <u>Amazon EC2</u> users on Amazon Web Services Marketplace.

Amazon Panorama

Amazon Panorama is a machine learning (ML) Appliance and Software Development Kit (SDK) that organizations can use to bring computer vision (CV) to on-premises cameras to make predictions locally. See Also http://www.amazonaws.cn/panorama.

Amazon
ParallelCluster

Amazon ParallelCluster is an Amazon supported open source cluster management tool that helps you to deploy and manage high performance computing (HPC) clusters in the Amazon Web Services Cloud.

paravirtual virtualization

See PV virtualization.

part

A contiguous portion of the object's data in a multipart upload request.

partition

A group of Amazon Web Services Regions. Each Region is in only one partition, and each partition contains one or more Regions. Partitions have independent instances of the Amazon Identity and Access Management (IAM) infrastructure. In other words, a partition is comprised of Regions that share the same authentication, account, and resource stack. Each Amazon Web Services account is scoped to one partition. You can't use IAM credentials from one partition to interact with resources in a different partition.

> Some Amazon Web Services services are designed to provide cross-Region functionality. Such cross-Region functionality is supported only between Regions in the same partition. Amazon commercial Regions are in the Amazon partition, China Regions are in the Amazon-cn partition, and Amazon GovCloud (US) Regions are in the Amazon-usgov partition.

partition key

A simple primary key, composed of one attribute (also known as a hash

attribute).

See Also primary key, sort key.

**PAT** 

Port address translation.

pebibyte (PiB)

A contraction of peta binary byte, a pebibyte is 2^50 or 1,125,899,906,842,624 bytes. A petabyte (PB) is 10^15 or 1,000,000,000,000,000 bytes. 1,024 PiB is an exbibyte (EiB).

period

See sampling period.

permission

A statement within a policy that allows or denies access to a particular resource. You can state any permission in the following way: "A has permission to do B to C." For example, Jane (A) has permission to read messages (B) from John's Amazon SQS queue (C). Whenever Jane sends a request to Amazon SQS to use John's queue, the service checks to see if she has permission. It further checks to see if the request satisfies the conditions John set forth in the permission.

persistent storage

A data storage solution where the data remains intact until it's deleted. Options within Amazon include: Amazon S3, Amazon RDS, DynamoDB, and other services.

Amazon Personalize

Amazon Personalize is an artificial intelligence service for creating individualized product and content recommendations. See Also http://www.amazonaws.cn/personalize/.

recipes

PERSONALIZED\_RANKING Amazon Personalize: Recipes that provide item recommendations in ranked order based on the predicted interest for a user.

See Also recipe, recommendations, personalized-ranking recipe,

popularity-count recipe.

personalized-ranking recipe

Amazon Personalize: A PERSONALIZED\_RANKING recipe that ranks a collection of items that you provide based on the predicted interest level for a specific user. Use the personalized-ranking recipe to create curated lists of items or ordered search results that are personalized for a specific user.

See Also recipe, PERSONALIZED\_RANKING recipes.

physical name

A unique label that <u>CloudFormation</u> assigns to each <u>resource</u> when creating a <u>stack</u>. Some Amazon CloudFormation commands accept the physical name as a value with the --physical-name parameter.

pilot light

An <u>active-passive</u> disaster recovery strategy in which you replicate data from the primary Region as standby, then provision a replica that contains only the core workload infrastructure. To make this infrastructure functional and serve requests, you must provision the remaining resources, such as compute.

See Also,,.

**Amazon Pinpoint** 

Amazon Pinpoint is a multichannel communications service that helps organizations send timely, targeted content through SMS, email, mobile push notifications, voice messages, and in-application channels. See Also http://www.amazonaws.cn/pinpoint.

pipeline

<u>CodePipeline</u>: A workflow construct that defines the way software changes go through a release process.

plaintext

Information that has not been <u>encrypted</u>, as opposed to <u>ciphertext</u>.

policy

IAM: A document defining permissions that apply to a user, group, or role; the permissions in turn determine what users can do in Amazon. A policy typically <u>allows</u> access to specific actions, and can optionally grant that the actions are allowed for specific <u>resources</u>, such as <u>EC2 instances</u> or <u>Amazon S3 buckets</u>. Policies can also explicitly <u>deny</u> access.

Amazon EC2 Auto Scaling: An object that stores the information that's needed to launch or terminate instances for an Auto Scaling group. Running the policy causes instances to be launched or terminated. You can configure an alarm to invoke an Auto Scaling policy.

policy generator A tool in the IAM Amazon Web Services Management Console that helps

you build a policy by selecting elements from lists of available options.

policy simulator A tool in the IAM Amazon Web Services Management Console that helps

you test and troubleshoot policies so you can see their effects in real-

world scenarios.

policy validator A tool in the IAM Amazon Web Services Management Console that

examines your existing IAM access control policies to ensure that they

comply with the IAM policy grammar.

Amazon Polly is a text-to-speech (TTS) service that turns text into

natural-sounding human speech. Amazon Polly provides dozens of lifelike voices across a broad set of languages so that you can build speech-enabled applications that work in many different countries.

See Also http://www.amazonaws.cn/polly/.

popularity-count Amazon Personalize: A USER\_PERSONALIZATION recipe that

recipe recommends the items that have had the most interactions with unique

users.

See Also recipe, USER\_PERSONALIZATION recipes.

Porting Assistant Porting Assistant for .NET is a compatibility analyzer that reduces the

manual effort required to port Microsoft .NET Framework applications to

open source .NET Core.

precision at K <u>Amazon Personalize</u>: An evaluation metric that tells you how relevant

your model's recommendations are based on a sample size of K (5, 10, or 25) recommendations. Amazon Personalize calculates this metric

based on the number of relevant recommendations out of the top  $\ensuremath{\mathsf{K}}$ 

recommendations, divided by K, where K is 5, 10, or 25.

See Also metrics, recommendations.

prefix See job prefix.

for .NET

(5/10/25)

Premium Support A one-on-one, fast-response support channel that Amazon customers

can subscribe to for support for Amazon infrastructure services.

See Also http://www.amazonaws.cn/support-plans/.

presigned URL A web address that uses <u>query string authentication</u>.

primary key

One or two attributes that uniquely identify each item in a DynamoDB

table, so that no two items can have the same key.

See Also partition key, sort key.

primary shard See <u>shard</u>.

principal The user, service, or account that receives permissions that are defined in

a policy. The principal is A in the statement "A has permission to do B to

C."

Amazon Private CA Amazon Private Certificate Authority is a hosted private certificate

authority service for issuing and revoking private digital <u>certificates</u>. See Also http://www.amazonaws.cn/certificate-manager/private-

certificate-authority/.

private content When using Amazon CloudFront to serve content with an Amazon S3

<u>bucket</u> as the origin, a method of controlling access to your content by requiring users to use signed URLs. Signed URLs can restrict user access based on the current date and time, the IP addresses that the requests

originate from, or both.

private IP address A private numerical address (for example, 192.0.2.44) that networked

devices use to communicate with one another using the Internet Protocol (IP). Each EC2 instance is assigned two IP addresses at launch,

which are directly mapped to each other through network address translation (NAT): a private address (following RFC 1918) and a public

address. Exception: Instances launched in Amazon VPC are assigned only

a private IP address.

private subnet A Amazon VPC subnet whose instances can't be reached from the

internet.

product code An identifier provided by Amazon when you submit a product to

Amazon Web Services Marketplace.

properties See resource property.

property rule A JSON-compliant markup standard for declaring properties, mappings,

and output values in an CloudFormation template.

**Provisioned IOPS** 

A storage option that delivers fast, predictable, and consistent I/O performance. When you specify an IOPS rate while creating a DB instance, <u>Amazon RDS</u> provisions that IOPS rate for the lifetime of the DB instance.

pseudo parameter

A predefined setting (for example, AWS: StackName) that can be used in <u>CloudFormation</u> templates without having to declare them. You can use pseudo parameters anywhere you can use a regular parameter.

public AMI

An <u>Amazon Machine Image (AMI)</u> that all <u>Amazon Web Services accounts</u> have permission to launch.

public dataset

A large collection of public information that can be seamlessly integrated into applications that are based in the Amazon Web Services Cloud. Amazon stores public datasets at no charge to the community and, similar to other Amazon Web Services services, users pay only for the compute and storage they use for their own applications. These datasets currently include data from the Human Genome Project, the US Census, Wikipedia, and other sources.

See Also http://www.amazonaws.cn/publicdatasets.

public IP address

A public numerical address (for example, 192.0.2.44) that networked devices use to communicate with one another using the Internet Protocol (IP). Each <a href="EC2">EC2 instance</a> is assigned two IP addresses at launch, which are directly mapped to each other through Network Address Translation (<a href="NAT">NAT</a>): a private address (following RFC 1918) and a public address. <a href="Exception: Instances launched">Exception: Instances launched in <a href="Amazon VPC">Amazon VPC</a> are assigned only a private IP address.

public subnet

A subnet whose instances can be reached from the internet.

PV virtualization

Paravirtual virtualization allows guest VMs to run on host systems that don't have special support extensions for full hardware and CPU virtualization. Because PV guests run a modified operating system that doesn't use hardware emulation, they can't provide hardware-related features, such as enhanced networking or GPU support.

See Also <u>HVM virtualization</u>.

### Q

# <u>Numbers and symbols</u> | <u>A</u> | <u>B</u> | <u>C</u> | <u>D</u> | <u>E</u> | <u>F</u> | <u>G</u> | <u>H</u> | <u>I</u> | <u>J</u> | <u>K</u> | <u>L</u> | <u>M</u> | <u>N</u> | <u>O</u> | <u>P</u> | <u>Q</u> | <u>R</u> | <u>S</u> | <u>T</u> | <u>U</u> | <u>V</u> | <u>W</u> | <u>X</u>, Y, Z

Amazon QLDB Amazon Quantum Ledger Database (Amazon QLDB) is a fully

managed ledger database that provides a transparent, immutable, and cryptographically verifiable transaction log owned by a central trusted

authority.

See Also http://www.amazonaws.cn/qldb.

quartile binning transformation

Amazon Machine Learning: A process that takes two inputs, a numerical variable and a parameter called a bin number, and outputs a categorical variable. Quartile binning transformations discover non-linearity in a variable's distribution by enabling the machine learning model to learn separate importance values for parts of the numeric variable's

distribution.

Query A type of web service that generally uses only the GET or POST HTTP

method and a query string with parameters in the URL.

See Also REST.

query string authentication

An Amazon feature that you can use to place the authentication information in the HTTP request query string instead of in the

Authorization header, which provides URL-based access to objects in

a bucket.

queue A sequence of messages or jobs that are held in temporary storage

awaiting transmission or processing.

queue URL A web address that uniquely identifies a queue.

QuickSight Amazon QuickSight is a fast, cloud-powered business analytics service

that you can use to build visualizations, perform analysis, and quickly

get business insights from your data.

See Also http://www.amazonaws.cn/quicksight/.

quota The maximum value for your resources, actions, and items in your

Amazon Web Services account

### R

# <u>Numbers and symbols</u> | <u>A</u> | <u>B</u> | <u>C</u> | <u>D</u> | <u>E</u> | <u>F</u> | <u>G</u> | <u>H</u> | <u>I</u> | <u>J</u> | <u>K</u> | <u>L</u> | <u>M</u> | <u>N</u> | <u>O</u> | <u>P</u> | <u>Q</u> | <u>R</u> | <u>S</u> | <u>T</u> | <u>U</u> | <u>V</u> | <u>W</u> | <u>X</u>, <u>Y</u>, Z

Amazon RAM Amazon Resource Access Manager is a web service that Amazon

customers can use to securely share Amazon resources with any Amazon

Web Services account or within your organization.

See Also http://www.amazonaws.cn/ram.

range GET A request that specifies a byte range of data to get for a download. If

an object is large, you can break up a download into smaller units by sending multiple range GET requests that each specify a different byte

range to GET.

raw email A type of *sendmail* request with which you can specify the email headers

and MIME types.

Amazon RDS Amazon Relational Database Service is a web service that makes it

easier to set up, operate, and scale a relational database in the cloud. It provides cost-efficient, resizable capacity for an industry-standard relational database and manages common database administration

tasks.

See Also http://www.amazonaws.cn/rds.

read local/write global An active-active strategy in which all writes for a workload are sent to

one primary Region and all read traffic is served from the Region where the request originates. Typically architected with an asynchronous data

store. Sometimes referred to as read local-write global.

See Also,.

read local/write local An active-active strategy in which all writes for a workload are sent to

one primary Region and all read traffic is served from the Region where the request originates. Typically architected with an asynchronous data

store. Sometimes referred to as read local-write global.

See Also,.

read replica Amazon RDS: An active copy of another DB instance. Any updates to

the data on the source DB instance are replicated to the read replica DB

instance using the built-in replication feature of MySQL 5.1.

real-time predictions Amazon Machine Learning: Synchronously generated predictions for

individual data observations.

See Also batch prediction.

receipt handle Amazon SQS: An identifier that you get when you receive a message

from the queue. This identifier is required to delete a message from the

queue or when changing a message's visibility timeout.

receiver The entity that consists of the network systems, software, and policies

that manage email delivery for a recipient.

recipe Amazon Personalize: An Amazon Personalize algorithm that's

preconfigured to predict the items that a user interacts with (for USER\_PERSONALIZATION recipes), or calculate items that are similar to specific items that a user has shown interest in (for RELATED\_ITEMS recipes), or rank a collection of items that you provide based on the

recipes).

See Also USER\_PERSONALIZATION recipes, RELATED\_ITEMS recipes,

predicted interest for a specific user (for PERSONALIZED\_RANKING

PERSONALIZED\_RANKING recipes.

recipient Amazon SES: The person or entity receiving an email message. For

example, a person named in the "To" field of a message.

recommendations Amazon Personalize: A list of items that Amazon Personalize

predicts that a user interacts with. Depending on the Amazon Personalize recipe used, recommendations can be either a list of items (with USER\_PERSONALIZATION recipes and RELATED\_ITEMS recipes), or a ranking of a collection of items you provided (with

PERSONALIZED\_RANKING recipes).

See Also <u>recipe</u>, <u>campaign</u>, <u>solution version</u>, <u>USER\_PERSONALIZATION</u>

recipes, RELATED\_ITEMS recipes, PERSONALIZED\_RANKING recipes.

Redis A fast, open-source, in-memory key-value data structure store. Redis

comes with a set of versatile in-memory data structures with which you

can easily create a variety of custom applications.

Amazon Redshift Amazon Redshift is a fully managed, petabyte-scale data warehouse

service in the cloud. With Amazon Redshift, you can analyze your data

using your existing business intelligence tools. See Also http://www.amazonaws.cn/redshift/.

reference A means of inserting a property from one Amazon resource into another.

For example, you could insert an <u>Amazon EC2</u> <u>security group</u> property

into an Amazon RDS resource.

Region A named set of Amazon resources that's in the same geographical area.

A Region is comprised of at least three <u>Availability Zones</u>. Amazon Web Services Regions are divided into <u>partitions</u>. Amazon commercial Regions are in the Amazon partition, China Regions are in the Amazon-cn partition, and Amazon GovCloud (US) Regions are in the Amazon-

us-gov partition.

Region that is enabled

by default

An Amazon Web Services Region that is enabled by default. Regions that were introduced before March 20, 2019 are enabled by default and can't be disabled. For a list of Regions that aren't enabled by default (opt-in Region), see Considerations before enabling and disabling Regions in the

Amazon Account Management Guide.

regression model Amazon Machine Learning: Preformatted instructions for common data

transformations that fine-tune machine learning model performance.

regression model A type of machine learning model that predicts a numeric value, such as

the exact purchase price of a house.

regularization A machine learning (ML) parameter that you can tune to obtain

higher-quality ML models. Regularization helps prevent ML models from memorizing training data examples instead of learning how to generalize the patterns it sees (called overfitting). When training data is overfitted, the ML model performs well on the training data, but doesn't

perform well on the evaluation data or on new data.

Amazon Rekognition Amazon Rekognition is a machine learning service that identifies objects,

people, text, scenes, and activities, including inappropriate content, in either image or video files. With Amazon Rekognition Custom Labels, you can create a customized ML model that detects objects and scenes

specific to your business in images.

75

See Also http://www.amazonaws.cn/rekognition/.

RELATED\_ITEMS

recipes

Amazon Personalize Recipes that recommend items that are similar to a

specified item, such as the item-to-item (SIMS) recipe.

See Also recipe, item-to-item similarities (SIMS) recipe.

replacement

environment

The instances in a deployment group after the CodeDeploy blue/green

deployment.

replica shard

See shard.

reply path

The email address that an email reply is sent to. This is different from

the return path.

representational state

transfer

See REST.

reputation

1. An Amazon SES metric, based on factors that might include bounces,

complaints, and other metrics, regarding whether a customer is sending

high-quality email.

2. A measure of confidence, as judged by an internet service provider

(ISP) or other entity that an IP address that they are receiving email from

isn't the source of spam.

requester The person (or application) that sends a request to Amazon to perform

a specific action. When Amazon receives a request, it first evaluates the requester's permissions to determine whether the requester is allowed

to perform the request action (if applicable, for the requested resource).

Requester Pays An Amazon S3 feature that allows a bucket owner to specify that anyone

who requests access to objects in a particular bucket must pay the data

transfer and request costs.

reservation A collection of EC2 instances started as part of the same launch request.

This is not to be confused with a Reserved Instance.

Reserved Instance A pricing option for EC2 instances that discounts the on-demand usage

charge for instances that meet the specified parameters. Customers pay

for the entire term of the instance, regardless of how they use it.

#### Reserved Instance Marketplace

An online exchange that matches sellers who have reserved capacity that they no longer need with buyers who are looking to purchase additional capacity. reserved instances that you purchase from thirdparty sellers have less than a full standard term remaining and can be sold at different upfront prices. The usage or reoccurring fees remain the same as the fees set when the Reserved Instances were originally purchased. Full standard terms for Reserved Instances available from Amazon run for one year or three years.

#### Resilience Hub

Amazon Resilience Hub gives you a central place to define, validate, and track the resiliency of your Amazon application. It helps you to protect your applications from disruptions, and reduce recovery costs to optimize business continuity to help meet compliance and regulatory requirements.

See Also http://www.amazonaws.cn/resilience-hub.

#### resource

An entity that users can work with in Amazon, such as an EC2 instance, an DynamoDB table, an Amazon S3 bucket, an IAM user, or an OpsWorks stack.

#### **Resource Groups**

Amazon Resource Groups is a web service that Amazon customers can use to manage and automate tasks on large numbers of resources at one time.

See Also Amazon Resource Groups.

#### Amazon Resource Name (ARN)

Amazon Resource Name is a standardized way to refer to an Amazon resource (for example, arn:aws:iam::123456789012:user/ division\_abc/subdivision\_xyz/Bob).

#### resource property

A value required when including an Amazon resource in an CloudFormation stack. Each resource can have one or more properties associated with it. For example, an AWS::EC2::Instance resource might have a UserData property. In an Amazon CloudFormation template, resources must declare a properties section, even if the resource has no properties.

#### resource record

Also called resource record set. The fundamental information elements in the Domain Name System (DNS).

See Also Domain Name System on Wikipedia.

REST Representational state transfer. A simple stateless architecture that

generally runs over HTTPS/TLS. REST emphasizes that resources have unique and hierarchical identifiers (URIs), are represented by common media types (such as HTML, XML, or <u>JSON</u>), and that operations on the resources are either predefined or discoverable within the media type. In practice, this generally results in a limited number of operations.

See Also Query, WSDL, SOAP.

RESTful web service Also known as RESTful API. A web service that follows REST architectural

constraints. The API operations must use HTTP methods explicitly, expose hierarchical URIs, and transfer either XML, <u>JSON</u>, or both.

return enabled CloudSearch: An index field option that enables the field's values to be

returned in the search results.

return path The email address that bounced email is returned to. The return path is

specified in the header of the original email. This is different from the

reply path.

revision CodePipeline: A change that's made to a source that's configured in a

source action, such as a pushed commit to a GitHub repository or an

update to a file in a versioned Amazon S3 bucket.

Amazon RoboMaker Amazon RoboMaker is a cloud-based simulation service that robotics

developers use to run, scale, and automate simulation without

managing any infrastructure.

See Also http://www.amazonaws.cn/robomaker.

role A tool for giving temporary access to Amazon resources in your Amazon

Web Services account.

rollback A return to a previous state that follows the failure to create an object,

such as <u>CloudFormation</u> <u>stack</u>. All <u>resources</u> that are associated with the failure are deleted during the rollback. For Amazon CloudFormation, you can override this behavior using the --disable-rollback option on

the command line.

root Organizations: A parent container for the accounts in your organization.

If you apply a service control policy to the root, it applies to every

organizational unit and account in the organization.

root credentials Authentication information associated with the Amazon Web Services

account owner.

root device volume A volume that contains the image used to boot the instance (also known

as a *root device*). If you launched the instance from an <u>AMI</u> backed by <u>instance store</u>, this is an instance store <u>volume</u> created from a template stored in <u>Amazon S3</u>. If you launched the instance from an AMI backed by <u>Amazon EBS</u>, this is an Amazon EBS volume created from an Amazon

EBS snapshot.

route table A set of routing rules that controls the traffic leaving any subnet that's

associated with the route table. You can associate multiple subnets with a single route table, but a subnet can be associated with only one route

table at a time.

Route 53 Amazon Route 53 is a web service that you can use to create a new DNS

service or to migrate your existing DNS service to the cloud.

See Also http://www.amazonaws.cn/route53.

row identifier Amazon Machine Learning: An attribute in the input data that you

can include in the evaluation or prediction output to make it easier to

associate a prediction with an observation.

rule Amazon WAF: A set of conditions that Amazon WAF searches for in web

requests to Amazon <u>resources</u> such as <u>Amazon CloudFront</u> distributions. You add rules to a web ACL, and then specify whether you want to allow

or block web requests based on each rule.

### S

## <u>Numbers and symbols</u> | <u>A</u> | <u>B</u> | <u>C</u> | <u>D</u> | <u>E</u> | <u>F</u> | <u>G</u> | <u>H</u> | <u>I</u> | <u>J</u> | <u>K</u> | <u>L</u> | <u>M</u> | <u>N</u> | <u>O</u> | <u>P</u> | <u>Q</u> | <u>R</u> | <u>S</u> | <u>T</u> | <u>U</u> | <u>V</u> | <u>W</u> | <u>X</u>, <u>Y</u>, Z

Amazon S3 Amazon S3 is storage for the internet. You can use it to store and

retrieve any amount of data at any time, from anywhere on the web.

See Also http://www.amazonaws.cn/s3.

Amazon S3 Glacier Amazon S3 Glacier is a secure, durable, and low-cost storage service for

data archiving and long-term backup. You can reliably store large or

small amounts of data for significantly less than on-premises solutions. S3 Glacier is optimized for infrequently accessed data, where a retrieval time of several hours is suitable.

See Also http://www.amazonaws.cn/glacier/.

Amazon S3-Backed

**AMI** 

See instance store-backed AMI.

SageMaker AI Amazon SageMaker AI is a fully managed cloud service that builds,

trains, and deploys machine learning (ML) models by using Amazon

infrastructure, tools, and workflows.

See Also http://www.amazonaws.cn/sagemaker.

Amazon SAM Amazon Serverless Application Model is an open-source framework for

building and running serverless applications. Amazon SAM provides

a command line interface tool and a shorthand syntax template

specification that you can use to quickly iterate through your serverless

application lifecycle.

See Also http://www.amazonaws.cn/serverless/sam/.

sampling period A defined duration of time, such as one minute, which CloudWatch

computes a statistic over.

sandbox A testing location where you can test the functionality of your

application without affecting production, incurring charges, or

purchasing products.

Amazon SES: An environment that developers can use to test and

evaluate the service. In the sandbox, you have full access to the Amazon SES API, but you can only send messages to verified email addresses and the mailbox simulator. To get out of the sandbox, you must apply

for production access. Accounts in the sandbox also have lower sending

<u>limits</u> than production accounts.

scale in To remove EC2 instances from an <u>Auto Scaling group</u>.

scale out To add EC2 instances to an Auto Scaling group.

scaling activity A process that changes the size, configuration, or makeup of an Auto

<u>Scaling group</u> by launching or terminating instances.

scaling policy A description of how Auto Scaling automatically scales an Auto Scaling

group in response to changing demand.

See Also scale in, scale out.

scheduler The method used for placing tasks on container instances.

schema Amazon Machine Learning: The information that's needed to interpret

the input data for a machine learning model, including attribute names

and their assigned data types, and the names of special attributes.

score cut-off value Amazon Machine Learning: A binary classification model outputs a score

that ranges from 0 to 1. To decide whether an observation is classified as 1 or 0, you pick a classification threshold, or cut-off, and Amazon ML compares the score against it. Observations with scores higher than the cut-off are predicted as target equals 1, and scores lower than the cut-

off are predicted as target equals 0.

SCP See service control policy.

Amazon SCT Amazon Schema Conversion Tool is a desktop application that

automates heterogeneous database migrations. You can use Amazon SCT to convert database schemas and code objects, SQL code in your applications, and ETL scripts to a format compatible with the target database. Then, you can use Amazon SCT data extraction agents to

migrate data to your target database.

See Also http://www.amazonaws.cn/dms/schema-conversion-tool.

API operations for Amazon Web Services services including Amazon S3,

Amazon EC2, IAM, and more. You can download the SDK as multiple

service-specific packages on NuGet.

See Also http://www.amazonaws.cn/sdk-for-net/.

SDK for C++ Amazon SDK for C++ is a software development kit that provides C+

+ APIs for many Amazon Web Services services including Amazon S3,

<u>Amazon EC2</u>, <u>DynamoDB</u>, and more. The single, downloadable package includes the Amazon C++ library, code examples, and documentation.

See Also http://www.amazonaws.cn/sdk-for-cpp/.

SDK for Go

Amazon SDK for Go is a software development kit for integrating your Go application with the full suite of Amazon Web Services services. See Also http://www.amazonaws.cn/sdk-for-go/.

SDK for Java

Amazon SDK for Java is a software development kit that provides Java API operations for many Amazon Web Services services including <a href="Mazon S3"><u>Amazon EC2</u></a>, <a href="DynamoDB"><u>DynamoDB</u></a>, and more. The single, downloadable package includes the Amazon Java library, code examples, and documentation.

See Also http://www.amazonaws.cn/sdk-for-java/.

SDK for JavaScript in Node.js

Amazon SDK for JavaScript in Node.js is a software development kit for accessing Amazon Web Services services from JavaScript in Node.js. The SDK provides JavaScript objects for Amazon Web Services services, including <a href="Mazon S3"><u>Amazon EC2</u></a>, <a href="DynamoDB"><u>DynamoDB</u></a>, and <a href="Amazon SWF"><u>Amazon SWF</u></a>. The single, downloadable package includes the Amazon JavaScript library and documentation.

See Also https://docs.amazonaws.cn/sdk-for-javascript/v2/developer-guide/.

SDK for JavaScript in the Browser

Amazon SDK for JavaScript in the Browser is a software development kit for accessing Amazon Web Services services from JavaScript code running in the browser. Authenticate users through Facebook, Google, or Login with Amazon using web identity federation. Store application data in <a href="mailto:DynamoDB">DynamoDB</a>, and save user files to <a href="mailto:Amazon S3">Amazon S3</a>.

See Also https://docs.amazonaws.cn/sdk-for-javascript/v2/developerguide/.

**SDK for PHP** 

Amazon SDK for PHP is a software development kit and opensource PHP library for integrating your PHP application with Amazon Web Services services such as <u>Amazon S3</u>, <u>Amazon S3 Glacier</u>, and <u>DynamoDB</u>.

See Also http://www.amazonaws.cn/sdk-for-php/.

SDK for Python (Boto3)

Amazon SDK for Python (Boto3) is a software development kit for using Python to access Amazon Web Services services such as <a href="mailto:Amazon EC2">Amazon EC2</a>, <a href="mailto:Amazon EC2">Amazon EC2</a>, <a href="mailto:Amazon EC2">Auto Scaling</a>, <a href="mailto:Kinesis">Kinesis</a>, or <a href="mailto:Lambda">Lambda</a>. <a href="mailto:See Also http://boto.readthedocs.org/en/latest/">Lambda</a>. <a href="mailto:See Also http://boto.readthedocs.org/en/latest/">Lambda</a>.

| SDK for Ruby                | Amazon SDK for Ruby is a software development kit for accessing Amazon Web Services services from Ruby. The SDK provides Ruby classes for many Amazon Web Services services including <a href="Amazon S3">Amazon EC2</a> , <a href="DynamoDB">DynamoDB</a> and more. The single, downloadable package includes the Amazon Ruby Library and documentation. See Also <a href="https://www.amazonaws.cn/sdk-for-ruby/">https://www.amazonaws.cn/sdk-for-ruby/</a> . |
|-----------------------------|----------------------------------------------------------------------------------------------------|
| SDK for Rust                | Amazon SDK for Rust is a software development kit that provides APIs and utilities for developers. It enables Rust applications to integrate with Amazon Web Services services such as Amazon S3 and Amazon EC2.                                                                                                    |
| SDK for Swift               | Amazon SDK for Swift is a software development kit that provides support for accessing Amazon infrastructure and services using the Swift language.                                                                                                    |
| search API                  | <u>CloudSearch</u> : The API that you use to submit search requests to a <u>search</u> <u>domain</u> .                                                                                                    |
| search domain               | <u>CloudSearch</u> : Encapsulates your searchable data and the search instances that handle your search requests. You typically set up a separate Amazon CloudSearch domain for each different collection of data that you want to search.                                                                                                    |
| search domain configuration | <u>CloudSearch</u> : A domain's indexing options, <u>analysis schemes</u> , <u>expressions</u> , <u>suggesters</u> , access policies, and scaling and availability options.                                                                                                    |
| search enabled              | <u>CloudSearch</u> : An index field option that enables the field data to be searched.                                                                                                    |
| search endpoint             | <u>CloudSearch</u> : The URL that you connect to when sending search requests to a search domain. Each Amazon CloudSearch domain has a unique search endpoint that remains the same for the life of the domain.                                                                                                    |
| search index                | <u>CloudSearch</u> : A representation of your searchable data that facilitates fast and accurate data retrieval.                                                                                                    |
| search instance             | <u>CloudSearch</u> : A compute <u>resource</u> that indexes your data and processes search requests. An Amazon CloudSearch domain has one or more search instances, each with a finite amount of RAM and CPU resources. As your data volume grows, more search instances or larger search                                                                                                    |

instances are deployed to contain your indexed data. When necessary, your index is automatically partitioned across multiple search instances. As your request volume or complexity increases, each search partition is automatically replicated to provide additional processing capacity.

search request

<u>CloudSearch</u>: A request that's sent to an Amazon CloudSearch domain's search endpoint to retrieve documents from the index that match particular search criteria.

search result

<u>CloudSearch</u>: A document that matches a search request. Also referred to as a *search hit*.

secret access key

A key that's used with the <u>access key ID</u> to cryptographically sign programmatic Amazon requests. Signing a request identifies the sender and prevents the request from being altered. You can generate secret access keys for your <u>Amazon Web Services account</u>, individual IAM <u>users</u> and temporary sessions.

Secrets Manager

Amazon Secrets Manager is a service for securely encrypting, storing, and rotating credentials for databases and other services.

See Also http://www.amazonaws.cn/secrets-manager/.

security group

A named set of allowed inbound network connections for an instance. (Security groups in <a href="Managen VPC"><u>Amazon VPC</u></a> also include support for outbound connections.) Each security group consists of a list of protocols, ports, and IP address ranges. A security group can apply to multiple instances, and multiple groups can regulate a single instance.

**Security Hub** 

Amazon Security Hub is a service that provides a comprehensive view of the security state of your Amazon resources. Security Hub collects security data from Amazon Web Services accounts and services and helps you analyze your security trends to identify and prioritize the security issues across your Amazon environment.

See Also http://www.amazonaws.cn/security-hub/.

sender

The person or entity sending an email message.

Sender ID

A Microsoft controlled version of <u>SPF</u>. An email authentication and antispoofing system. For more information about Sender ID, see <u>Sender ID</u> in Wikipedia.

sending limits The sending quota and maximum send rate that are associated with

every Amazon SES account.

sending quota

The maximum number of email messages that you can send using

Amazon SES in a 24-hour period.

Amazon Serverless
Application Repository

Amazon Serverless Application Repository is a managed repository that teams, organizations, and individual developers can use to store and share reusable applications, and assemble and deploy serverless

architectures in powerful new ways.

See Also http://www.amazonaws.cn/serverless/serverlessrepo/.

server-side encryption (SSE)

The <u>encrypting</u> of data at the server level. <u>Amazon S3</u> supports three modes of server-side encryption: SSE-S3, where Amazon S3 manages the keys; SSE-C, where the customer manages the keys; and SSE-KMS, where <u>Amazon KMS</u> manages keys.

Service Catalog

Amazon Service Catalog is a web service that helps organizations create and manage catalogs of IT services that are approved for use on Amazon. These IT services can include everything from virtual machine images, servers, software, and databases to complete multitier application architectures.

See Also http://www.amazonaws.cn/servicecatalog/.

service control policy

<u>Organizations</u>: A policy-based control that specifies the services and actions that users and roles can use in the accounts that the service control policy (SCP) affects.

service endpoint

See endpoint.

service health dashboard

A webpage showing up-to-the-minute information about Amazon Web Services service availability. The dashboard is located at <a href="http://">http://</a>

status.amazonaws.cn/.

Amazon Service Management Connector Amazon Service Management Connector enables customers to provision, manage, and operate Amazon resources and capabilities in familiar IT

Service Management (ITSM) tooling.

See Also http://www.amazonaws.cn/service-management-connector.

**Service Quotas** 

A service for viewing and managing your quotas easily and at scale as your Amazon workloads grow. Quotas, also referred to as limits, are the

maximum number of resources that you can create in an Amazon Web Services account.

service role An IAM role that grants permissions to an Amazon Web Services service

so it can access Amazon <u>resources</u>. The policies that you attach to the service role determine which Amazon resources the service can access

and what it can do with those resources.

Amazon SES Amazon Simple Email Service is a simple and cost-effective email

solution for applications.

See Also http://www.amazonaws.cn/ses.

session The period when the temporary security credentials that are provided by

Amazon STS allow access to your Amazon Web Services account.

SHA Secure Hash Algorithm. SHA1 is an earlier version of the algorithm,

which Amazon has replaced with SHA256.

shard OpenSearch Service: A partition of data in an index. You can split an

index into multiple shards, which can include primary shards (original shards) and replica shards (copies of the primary shards). Replica shards provide failover. This means that, if a cluster node that contains a

primary shard fails, a replica shard is promoted to a primary shard.

Replica shards also can handle requests.

shared AMI An Amazon Machine Image (AMI) that a developer builds and makes

available for others to use.

Shield Amazon Shield is a service that helps to protect your resources—such as

Amazon EC2 instances, Elastic Load Balancing load balancers, Amazon CloudFront distributions, and Route 53 hosted zones—against DDoS attacks. Amazon Shield is automatically included at no extra cost beyond what you already pay for Amazon WAF and your other Amazon Web

Services services. For added protection against DDoS attacks, Amazon

offers Amazon Shield Advanced.

See Also http://www.amazonaws.cn/shield.

shutdown action Amazon EMR: A predefined bootstrap action that launches a script that

runs a series of commands in parallel before terminating the job flow.

signature Refers to a *digital signature*, which is a mathematical way to confirm

the authenticity of a digital message. Amazon uses signatures to authenticate the requests you send to our web services. For more

information, to http://www.amazonaws.cn/security.

SIGNATURE file Import/Export: A file that you copy to the root directory of your storage

device. The file contains a job ID, manifest file, and a signature.

Signature Version 4 Protocol for authenticating inbound API requests to Amazon Web

Services services in all Amazon Web Services Regions.

Signer Amazon Signer is a fully managed code-signing service used to ensure

the authenticity and integrity of an Amazon customer's code.

Silk Amazon Silk is a next-generation web browser that's available only

on Fire OS tablets and phones. Built on a split architecture that divides processing between the client and the Amazon Web Services Cloud, Amazon Silk creates a faster, more responsive mobile browsing

experience.

Simple Mail Transfer

Protocol

See <u>SMTP</u>.

Simple Object Access

Protocol

See SOAP.

SimSpace Weaver Amazon SimSpace Weaver is a managed service that you can use

to build and run large-scale spatial simulations in the Amazon Web

Services Cloud.

See Also http://www.amazonaws.cn/simspaceweaver/.

SIMS recipe See item-to-item similarities (SIMS) recipe.

single sign-on An authentication scheme that allows users to sign in one time to access

multiple applications and websites. The service name Amazon Single

Sign-On is now Amazon IAM Identity Center.

See Also IAM Identity Center.

Single-AZ DB instance A standard (non-Multi-AZ) DB instance that's deployed in one Availability

Zone, without a standby replica in another Availability Zone.

See Also Multi-AZ deployment.

Site-to-Site VPN Amazon Site-to-Site VPN is a fully managed service that you can use to

establish Internet Protocol security (IPsec) VPN connections between

your Amazon networks and your on-premises networks. See Also http://www.amazonaws.cn/vpn/site-to-site-vpn.

sloppy phrase search A search for a phrase that specifies how close the terms must be to one

another to be considered a match.

Amazon SMS Amazon Server Migration Service is a service that combines data

collection tools with automated server replication to speed the

migration of on-premises servers to Amazon.

See Also http://www.amazonaws.cn/server-migration-service.

SMTP Simple Mail Transfer Protocol. The standard that's used to exchange

email messages between internet hosts for the purpose of routing and

delivery.

snapshot Amazon EBS: A backup of your volumes that's stored in Amazon S3.

You can use these snapshots as the starting point for new Amazon EBS

volumes or to protect your data for long-term durability.

See Also DB snapshot.

Snowball Amazon Snowball is a petabyte-scale data transport solution that uses

devices that are secure to transfer large amounts of data into and out of

the Amazon Web Services Cloud.

See Also http://www.amazonaws.cn/snowball.

Amazon SNS Amazon Simple Notification Service is a web service that applications,

users, and devices can use to instantly send and receive notifications

from the cloud.

See Also http://www.amazonaws.cn/sns.

SOAP Simple Object Access Protocol. An XML-based protocol that you can use

to exchange information over a particular protocol (for example, HTTP

or SMTP) between applications.

See Also REST, WSDL.

soft bounce A temporary email delivery failure such as one resulting from a full

mailbox.

software VPN A software appliance-based VPN connection over the internet.

solution Amazon Personalize: The recipe, customized parameters, and

trained models (solution versions) that can be used to generate

recommendations.

See Also recipe, solution version, recommendations.

solution version Amazon Personalize: A trained model that you create as part of a

solution in Amazon Personalize. You deploy a solution version in a

campaign to generate recommendations.

See Also solution, campaign, recommendations.

sort enabled CloudSearch: An index field option that enables a field to be used to sort

the search results.

sort key An attribute used to sort the order of partition keys in a composite

primary key (also known as a range attribute).

See Also partition key, primary key.

source/destination

checking

A security measure to verify that an <u>EC2 instance</u> is the origin of all traffic that it sends and the ultimate destination of all traffic that it

receives. In other words, this measure verifies that the instance isn't relaying traffic. By default, source/destination checking is turned on. For

instances that function as gateways, such as Amazon VPC NAT instances,

source/destination checking must be disabled.

spam Unsolicited bulk emails.

spamtrap An email address that's set up by an anti-spam entity. This email address

isn't for correspondence but rather for monitoring unsolicited emails.

This is also called a *honeypot*.

SPF Sender Policy Framework. A standard for authenticating email.

SPICE A robust in-memory engine that is part of Amazon QuickSight.

Engineered for the cloud, SPICE (Super-fast, Parallel, In-memory Calculation Engine) uses a combination of storage and in-memory

technologies. It uses these to get faster results from interactive queries

and advanced calculations on large datasets. SPICE automatically

> replicates data for high availability. SPICE makes it possible for Amazon QuickSight to support hundreds of thousands of simultaneous analyses across a variety of data sources.

**Spot Instance** 

A type of EC2 instance that you can bid on to use unused Amazon EC2

capacity.

Spot price The price for a Spot Instance at any given time. If your maximum price

exceeds the current price and your restrictions are met, Amazon EC2

launches instances on your behalf.

SQL injection match

condition

Amazon WAF: An attribute that specifies the part of web requests (such as a header or a query string) that Amazon WAF inspects for malicious SQL code. Based on the specified conditions, you can configure Amazon WAF to allow or block web requests to an Amazon resource, such as an Amazon CloudFront distribution.

**Amazon SQS** Amazon Simple Queue Service is a reliable and scalable hosted queues

for storing messages as they travel between computers.

See Also http://www.amazonaws.cn/sqs.

**Amazon SWF** Amazon Simple Workflow Service is a fully managed service that helps

> developers build, run, and scale background jobs that have parallel or sequential steps. Amazon SWF functions similar to a state tracker and

task coordinator in the Amazon Web Services Cloud.

See Also http://www.amazonaws.cn/swf/.

**SSE** See server-side encryption (SSE).

**SSL** Secure Sockets Layer

See Also Transport Layer Security (TLS).

stack CloudFormation: A collection of Amazon resources that you create and

delete as a single unit.

OpsWorks: A set of instances that you manage collectively, typically because they have a common purpose such as serving PHP applications. A stack serves as a container and handles tasks that apply to the group of instances as a whole, such as managing applications and cookbooks.

90

CodePipeline: A portion of a pipeline workflow where one or more station

actions are performed.

station A place at an Amazon facility where your Amazon Import/Export data is

transferred on to, or off of, your storage device.

statistic One of five functions of the values submitted for a given sampling

period. These functions are Maximum, Minimum, Sum, Average, and

SampleCount.

stem The common root or substring shared by a set of related words.

The process of mapping related words to a common stem. This enables stemming

> matching on variants of a word. For example, a search for "horse" could return matches for horses, horseback, and horsing, as well as horse.

> CloudSearch supports both dictionary based and algorithmic stemming.

Amazon EMR: A single function applied to the data in a job flow. The step

sum of all steps comprises a job flow.

**Step Functions** Amazon Step Functions is a web service that coordinates the

components of distributed applications as a series of steps in a visual

workflow.

See Also http://www.amazonaws.cn/step-functions/.

Amazon EMR: The type of work done in a step. There are a limited step type

number of step types, such as moving data from Amazon S3 to Amazon

EC2 or from Amazon EC2 to Amazon S3.

sticky session A feature of the ELB load balancer that binds a user's session to a

specific application instance. This is so that all requests that are coming

from the user during the session are sent to the same application instance. By contrast, a load balancer defaults to route each request

independently to the application instance with the smallest load.

The process of filtering stop words from an index or search request. stopping

stopword A word that isn't indexed and is automatically filtered out of search

> requests because it's either insignificant or so common that including it results in too many matches to be useful. Stopwords are language

specific.

Storage Gateway Amazon Storage Gateway is a hybrid cloud storage service that provides

on-premises access to virtually unlimited cloud storage.

See Also Amazon Storage Gateway.

streaming Amazon EMR: A utility that comes with Hadoop that you can use to

develop MapReduce executables in languages other than Java.

CloudFront: The ability to use a media file in real time—as it's

transmitted in a steady stream from a server.

streaming distribution A special kind of distribution that serves streamed media files using a

Real Time Messaging Protocol (RTMP) connection.

Streams See Kinesis Data Streams.

string match condition Amazon WAF: An attribute that specifies the strings that Amazon

WAF searches for in a web request, such as a value in a header or a query string. Based on the specified strings, you can configure Amazon WAF to allow or block web requests to an Amazon resource, such as a

**CloudFront** distribution.

string-to-sign Before you calculate an HMAC signature, you first assemble the required

components in a canonical order. The preencrypted string is the string-

to-sign.

strongly consistent

read

A read process that returns a response with the most up-to-date data. This data reflects the updates from all previous write operations that

were successful—regardless of the Region.

See Also data consistency, eventual consistency, eventually consistent

read.

structured query Search criteria that are specified using the CloudSearch structured

query language. You use the structured query language to construct compound queries that use advanced search options and combine

multiple search criteria using Boolean operators.

Amazon STS Amazon Security Token Service is a web service for requesting

temporary, limited-privilege credentials for IAM users or for users that

you authenticate (federated users).

See Also http://www.amazonaws.cn/iam/.

subnet A segment of the IP address range of a Amazon VPC that an EC2

instance can be attached to. You can create subnets to group instances

according to security and operational needs.

Subscription button An HTML-coded button that provides a simple way to charge customers

a recurring fee.

suggester CloudSearch: Specifies an index field for getting autocomplete

suggestions and options that can enable fuzzy matches and control how

suggestions are sorted.

suggestions Documents that contain a match for the partial search string in the field

that's designated by the <u>suggester</u>. <u>CloudSearch</u> suggestions include the document IDs and field values for each matching document. To be a match, the string must match the contents of the field starting from the

beginning of the field.

Sumerian Amazon Sumerian is a set of tools for creating and running high-quality

3D, augmented reality (AR), and virtual reality (VR) applications on the

web.

See Also http://www.amazonaws.cn/sumerian/.

supported AMI An Amazon Machine Image (AMI) similar to a paid AMI, except that the

owner charges for additional software or a service that customers use

with their own AMIs.

SWF See Amazon SWF.

See Also asymmetric encryption.

synchronous bounce A type of bounce that occurs while the email servers of the sender and

receiver are actively communicating.

synonym A word that's the same or nearly the same as an indexed word and that

likely produces the same results when specified in a search request. For example, a search for "Rocky Four" or "Rocky 4" likely returns the

fourth *Rocky* movie. You can do this by designating that four and 4 are synonyms for IV. Synonyms are language specific.

Systems Manager

Amazon Systems Manager is the operations hub for Amazon and hybrid cloud environments that can help achieve secure operations at scale. It provides a unified user interface for users to view operations data from multiple Amazon Web Services services and automate tasks across their Amazon resources.

See Also http://www.amazonaws.cn/systems-manager.

### Т

# Numbers and symbols |A|B|C|D|E|F|G|H|I|J|K|L|M|N|O|P|Q|R|S|T|U|V|W|X, Y, Z

table A collection of data. Similar to other database systems, DynamoDB

stores data in tables.

tag Metadata that you can define and assign to Amazon resources, such as

an EC2 instance. Not all Amazon resources can be tagged.

tagging Tagging resources: Applying a <u>tag</u> to an Amazon <u>resource</u>.

Amazon SES: Also called *labeling*. A way to format <u>return path</u> email addresses so that you can specify a different return path for each recipient of a message. You can use tagging to support <u>VERP</u>. For example, if Andrew manages a mailing list, he can use the return paths andrew+recipient1@example.net and andrew+recipient2@example.net so that he can determine which email

bounced.

target attribute Amazon Machine Learning (Amazon ML): The attribute in the input data

that contains the "correct" answers. Amazon ML uses the target attribute to learn how to make predictions on new data. For example, if you were building a model for predicting the sale price of a house, the target

attribute would be "target sale price in USD."

target revision CodeDeploy: The most recent version of the application revision that has

been uploaded to the repository and will be deployed to the instances in a deployment group. In other words, the application revision currently

94

targeted for deployment. This is also the revision that will be pulled for automatic deployments.

task An instantiation of a task definition that's running on a container

<u>instance</u>.

task definition The blueprint for your task. Specifies the name of the task, revisions,

container definitions, and volume information.

task node An EC2 instance that runs Hadoop map and reduce tasks, but doesn't

store data. Task nodes are managed by the <u>master node</u>, which assigns Hadoop tasks to nodes and monitors their status. While a job flow is running, you can increase and decrease the number of task nodes. Because they don't store data and can be added and removed from a job flow, you can use task nodes to manage the EC2 instance capacity your job flow uses, increasing capacity to handle peak loads and decreasing it later.

Task nodes only run a TaskTracker Hadoop daemon.

tebibyte (TiB) A contraction of tera binary byte. A tebibyte (TiB) is 2^40 or

1,099,511,627,776 bytes. A terabyte (TB) is 10^12 or 1,000,000,000,000

bytes. 1,024 TiB is a pebibyte (PiB).

template format

version

The version of an <u>CloudFormation</u> template design that determines the available features. If you omit the AWSTemplateFormatVersion section from your template, Amazon CloudFormation assumes the most

recent format version.

template validation The process of confirming the use of JSON code in an CloudFormation

template. You can validate any Amazon CloudFormation template using

the cfn-validate-template command.

temporary security

credentials

Authentication information that's provided by <u>Amazon STS</u> when you call an STS API action. Includes an access key ID, a secret access key, a

session token, and an expiration time.

Amazon Textract Amazon Textract is a service that automatically extracts text and data

from scanned documents. Amazon Textract goes beyond simple optical character recognition (OCR) to also identify the contents of fields in

forms and information stored in tables.

See Also http://www.amazonaws.cn/textract/.

throttling

The automatic restricting or slowing down of a process based on one or more limits. For example, <u>Kinesis Data Streams</u> throttles operations if an application (or group of applications operating on the same stream) attempts to get data from a shard at a rate faster than the shard limit. <u>API Gateway</u> uses throttling to limit the steady-state request rates for a single account. <u>Amazon SES</u> uses throttling to reject attempts to send email that exceeds the sending limits.

time-series data

Data that's provided as part of a metric. The time value is assumed to be when the value occurred. A metric is the fundamental concept for <u>CloudWatch</u> and represents a time-ordered set of data points. You publish metric data points into CloudWatch and later retrieve statistics about those data points as a time-series ordered dataset.

timestamp

A date/time string in the ISO 8601 format (more specifically, in the YYYY-MM-DD format).

Timestream

Amazon Timestream is a scalable and serverless time series database service for real-time analytics, DevOps, and IoT applications that you can use to store and analyze trillions of events per day.

See Also http://www.amazonaws.cn/timestream.

**TLS** 

See <u>Transport Layer Security (TLS)</u>.

tokenization

The process of splitting a stream of text into separate tokens on detectable boundaries such as white space and hyphens.

Amazon Toolkit for Eclipse

Amazon Toolkit for Eclipse is an open-source plugin for the Eclipse Java integrated development environment (IDE) that makes it easier to develop, debug, and deploy Java applications using Amazon Web Services.

See Also http://www.amazonaws.cn/eclipse/.

Amazon Toolkit for JetBrains Amazon Toolkit for JetBrains is an open-source plugin for the integrated development environments (IDEs) from JetBrains that makes it easier to develop, debug, and deploy serverless applications using Amazon Web Services.

96

See Also http://www.amazonaws.cn/intellij/, http://www.amazonaws.cn/pycharm/.

Amazon Toolkit for Microsoft Azure DevOps Amazon Toolkit for Microsoft Azure DevOps provides tasks you can use in build and release definitions in VSTS to interact with Amazon Web Services services.

See Also http://www.amazonaws.cn/vsts/.

Amazon Toolkit for Visual Studio Amazon Toolkit for Visual Studio is an extension for Visual Studio that helps in developing, debugging, and deploying .NET applications using

Amazon Web Services.

See Also http://www.amazonaws.cn/visualstudio/.

Amazon Toolkit for Visual Studio Code Amazon Toolkit for Visual Studio Code is an open-source plugin for the Visual Studio Code (VS Code) editor that makes it easier to develop, debug, and deploy applications using Amazon Web Services.

See Also http://www.amazonaws.cn/visualstudiocode/.

Amazon Tools for PowerShell Amazon Tools for PowerShell is a set of PowerShell cmdlets to help developers and administrators manage their Amazon Web Services services from the PowerShell scripting environment.

See Also http://www.amazonaws.cn/powershell/.

topic

A communication channel to send messages and subscribe to notifications. It provides an access point for publishers and subscribers to communicate with each other.

Traffic Mirroring

An Amazon VPC feature that you can use to copy network traffic from an elastic network interface of Amazon EC2 instances. You can then send this network traffic to out-of-band security and monitoring appliances for content inspection, threat monitoring, and troubleshooting. See Also http://www.amazonaws.cn/vpc/.

training datasource

A datasource that contains the data that Amazon Machine Learning uses to train the machine learning model to make predictions.

Amazon Transcribe

Amazon Transcribe is a machine learning service that uses automatic speech recognition (ASR) to quickly and accurately convert speech to text.

See Also http://www.amazonaws.cn/transcribe/.

Amazon Transcribe

Medical

Amazon Transcribe Medical is an automatic speech recognition (ASR)

service for adding medical speech-to-text capabilities to voice-enabled

clinical documentation applications.

See Also http://www.amazonaws.cn/transcribe/medical/.

**Transfer Family** 

Amazon Transfer Family offers fully managed support for transferring files over SFTP, FTPS, and FTP into and out of Amazon S3 or Amazon EFS, as well as support for the Applicability Statement 2 (AS2) protocol

for business-to-business (B2B) transfers.

See Also http://www.amazonaws.cn/aws-transfer-family.

transition

<u>CodePipeline</u>: The act of a revision in a pipeline continuing from one

stage to the next in a workflow.

Amazon Translate

Amazon Translate is a neural machine translation service that delivers

fast, high-quality, and affordable language translation.

See Also http://www.amazonaws.cn/translate/.

Transport Layer Security (TLS)

A cryptographic protocol that provides security for communication over

the internet. Its predecessor is Secure Sockets Layer (SSL).

trust policy

An IAM policy that's an inherent part of an IAM role. The trust policy

specifies which principals are allowed to use the role.

Trusted Advisor

Amazon Trusted Advisor is a web service that inspects your Amazon environment and makes recommendations for saving money, improving system availability and performance, and helping to close security gaps. See Also http://www.amazonaws.cn/support/trustedadvisor/.

trusted key groups

Amazon CloudFront key groups whose public keys CloudFront can use to

verify the signatures of CloudFront signed URLs and signed cookies.

trusted signers

See trusted key groups.

tuning

Selecting the number and type of  $\underline{\mathsf{AMIs}}$  to run a  $\underline{\mathsf{Hadoop}}$  job flow most

efficiently.

tunnel

A route for transmission of private network traffic that uses the internet to connect nodes in the private network. The tunnel uses encryption and secure protocols such as PPTP to prevent the traffic from being

intercepted as it passes through public routing nodes.

### U

### Numbers and symbols | A | B | C | D | E | F | G | H | I | J | K | L | M | N | O | P | Q | R | S | T | U | V | W | X, Y, Z

unbounded The number of potential occurrences isn't limited by a set number. This

value is often used when defining a data type that's a list (for example,

maxOccurs="unbounded"), in WSDL.

Standard measurement for the values submitted to CloudWatch as unit

metric data. Units include seconds, percent, bytes, bits, count, bytes/

second, bits/second, count/second, and none.

An Amazon record that details your usage of a particular Amazon Web usage report

Services service. You can generate and download usage reports from

http://www.amazonaws.cn/usage-reports/.

A person or application under an account that makes API calls to user

> Amazon products. Each user has a unique name within the Amazon Web Services account, and a set of security credentials that aren't shared with other users. These credentials are separate from the security credentials for the Amazon Web Services account. Each user is associated with one

and only one Amazon Web Services account.

USER\_PERSONALIZATION Amazon Personalize: Recipes that are used to build a recommendation recipes

system that predicts the items that a user interacts with based on data

provided in Interactions, Items, and Users datasets.

See Also recipe, user-personalization recipe, popularity-count recipe,

HRNN.

user-personalization

recipe

Amazon Personalize: An HRNN-based USER\_PERSONALIZATION recipe that predicts the items that a user interacts with. The user-

personalization recipe can use item exploration and impressions data to

generate recommendations for new items.

See Also HRNN, recipe, USER\_PERSONALIZATION recipes, item

exploration, impressions data, recommendations.

Users dataset Amazon Personalize: A container for metadata about your users, such as

age, gender, or loyalty membership.

See Also dataset.

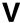

## Numbers and symbols |A|B|C|D|E|F|G|H|I|J|K|L|M|N|O|P|Q|R|S|T|U|V|W|X, Y, Z

validation See template validation.

value Instances of attributes for an item, such as cells in a spreadsheet. An

attribute might have multiple values.

Tagging resources: A specific <u>tag</u> label that acts as a descriptor within a tag category (key). For example, you might have <u>EC2 instance</u> with the tag key of *Owner* and the tag value of *Jan*. You can tag an Amazon <u>resource</u> with up to 10 key–value pairs. Not all Amazon resources can be

tagged.

Variable Envelope

Return Path

See VERP.

verification The process of confirming that you own an email address or a domain so

that you can send email from or to it.

VERP Variable Envelope Return Path. A way that email-sending applications

can match <u>bounced</u> email with the undeliverable address that caused the bounce by using a different <u>return path</u> for each recipient. VERP is typically used for mailing lists. With VERP, the recipient's email address is embedded in the address of the return path, which is where bounced email is returned. This makes it possible to automate the processing of bounced email without having to open the bounce messages, which

might vary in content.

versioning Every object in Amazon S3 has a key and a version ID. Objects with the

same key, but different version IDs can be stored in the same <u>bucket</u>. Versioning is enabled at the bucket layer using PUT Bucket versioning.

VGW See virtual private gateway (VGW).

virtual private gateway

(VGW)

The Amazon side of a <u>VPN connection</u> that maintains connectivity.

The internal interfaces of the virtual private gateway connect to your

100

<u>Amazon VPC</u> through the VPN attachment. The external interfaces connect to the VPN connection, which leads to the <u>customer gateway</u>.

virtualization Allows multiple guest virtual machines (VM) to run on a host operating

system. Guest VMs can run on one or more levels above the host

hardware, depending on the type of virtualization.

See Also PV virtualization, HVM virtualization.

visibility timeout The period of time that a message is invisible to the rest of your

application after an application component gets it from the queue.

During the visibility timeout, the component that received the message usually processes it, and then deletes it from the queue. This prevents

multiple components from processing the same message.

VM Import/Export VM Import/Export is a service for importing virtual machine (VM)

images from your existing virtualization environment to Amazon EC2

and then exporting them back.

See Also http://www.amazonaws.cn/ec2/vm-import.

volume A fixed amount of storage on an instance. You can share volume data

between more than one container and persist the data on the container

instance when the containers are no longer running.

Amazon VPC Amazon Virtual Private Cloud is a web service for provisioning a logically

isolated section of the Amazon Web Services Cloud virtual network that you define. You control your virtual networking environment by selecting your own IP address range, creating subnets and configuring

route tables and network gateways.

See Also http://www.amazonaws.cn/vpc.

VPC endpoint A feature that you can use to create a private connection between

your <u>Amazon VPC</u> and another Amazon Web Services service without

requiring access over the internet, through a NAT instance, a VPN

connection, or Direct Connect.

VPG See virtual private gateway (VGW).

Amazon VPN Amazon Virtual Private Network provides functionality that establishes

encrypted connections between your network or device, and Amazon.

Amazon VPN is comprised of two services: Amazon Client VPN and

Amazon Site-to-Site VPN.

See Also http://www.amazonaws.cn/vpn.

Amazon VPN CloudHub Amazon VPN CloudHub is a feature that enables secure communication between branch offices using a simple hub-and-spoke model, with or without a VPN.

**VPN** connection

<u>Amazon Web Services (Amazon)</u>: The IPsec connection that's between a <u>Amazon VPC</u> and some other network, such as a corporate data center, home network, or colocation facility.

### W

## Numbers and symbols |A|B|C|D|E|F|G|H|I|J|K|L|M|N|O|P|Q|R|S|T|U|V|W|X, Y, Z

Amazon WAF

Amazon WAF is a web application firewall service that controls access to content by allowing or blocking web requests based on criteria that you specify. For example, you can filter access based on the header values or the IP addresses that the requests originate from. Amazon WAF helps protect web applications from common web exploits that could affect application availability, compromise security, or consume excessive resources.

See Also http://www.amazonaws.cn/waf/.

Amazon WAM

Amazon WorkSpaces Application Manager (Amazon WAM) is a web service for deploying and managing applications for WorkSpaces.

Amazon WAM accelerates software deployment, upgrades, patching, and retirement by packaging Windows desktop applications into virtualized application containers.

See Also http://www.amazonaws.cn/workspaces/applicationmanager.

warm standby

An <u>active-passive</u> disaster recovery strategy in which a workload is scaled down in the passive standby Region, but is otherwise fully functional. This is not an Amazon EC2 Auto Scaling term, but an industry-standard resilience term.

See Also , , .

Amazon Wavelength

Amazon Wavelength is a service by Amazon that embeds Amazon compute and storage services within 5G networks to provide mobile edge computing infrastructure. Use Amazon Wavelength to develop, deploy, and scale ultra-low-latency applications to mobile devices and end users.

See Also http://www.amazonaws.cn/wavelength.

web access control list (web ACL)

<u>Amazon WAF</u>: A set of rules that defines the conditions that Amazon WAF searches for in web requests to an Amazon <u>resource</u>, such as a <u>Amazon CloudFront</u> distribution. A web access control list (web ACL) specifies if to allow, block, or count the requests.

Web Services

**Description Language** 

See WSDL.

WorkDocs Amazon WorkDocs is a managed, secure enterprise document storage

and sharing service with administrative controls and feedback

capabilities.

See Also http://www.amazonaws.cn/workdocs/.

Amazon WorkLink Amazon WorkLink is a cloud-based service that provides secure access to

internal websites and web apps from mobile devices.

See Also http://www.amazonaws.cn/worklink/.

WorkMail Amazon WorkMail is a managed, secure business email and calendar

service with support for existing desktop and mobile email clients.

See Also http://www.amazonaws.cn/workmail/.

WorkSpaces Amazon WorkSpaces is a managed, secure desktop computing service

for provisioning cloud-based desktops and providing users access to

documents, applications, and resources from supported devices.

See Also http://www.amazonaws.cn/workspaces/.

WSDL Web Services Description Language. A language that's used to describe

the actions that a web service can perform, along with the syntax of

action requests and responses.

See Also REST, SOAP.

103

## **X, Y, Z**

X.509 certificate A digital document that uses the X.509 public key infrastructure (PKI)

standard to verify that a public key belongs to the entity that's described

in the certificate.

X-Ray Amazon X-Ray is a web service that collects data about requests

that your application serves. X-Ray provides tools that you can use to view, filter, and gain insights into that data to identify issues and

opportunities for optimization.

See Also http://www.amazonaws.cn/xray/.

yobibyte (YiB) A contraction of yotta binary byte. A yobibyte (YiB) is 2^80 or

1,208,925,819,614,629,174,706,176 bytes. A yottabyte (YB) is 10^24 or

1,000,000,000,000,000,000,000 bytes.

zebibyte (ZiB) A contraction of zetta binary byte. A zebibyte (ZiB) is 2^70 or

1,180,591,620,717,411,303,424 bytes. A zettabyte (ZB) is 10^21 or

1,000,000,000,000,000,000 bytes. 1,024 ZiB is a <u>yobibyte (YiB)</u>.

zone awareness OpenSearch Service: A configuration that distributes nodes in a cluster

across two <u>Availability Zones</u> in the same Region. Zone awareness helps to prevent data loss and minimizes downtime if a node and data center fails. If you enable zone awareness, you must have an even number of

data instances in the instance count, and you also must use the Amazon OpenSearch Service Configuration API to replicate your data for your

OpenSearch cluster.